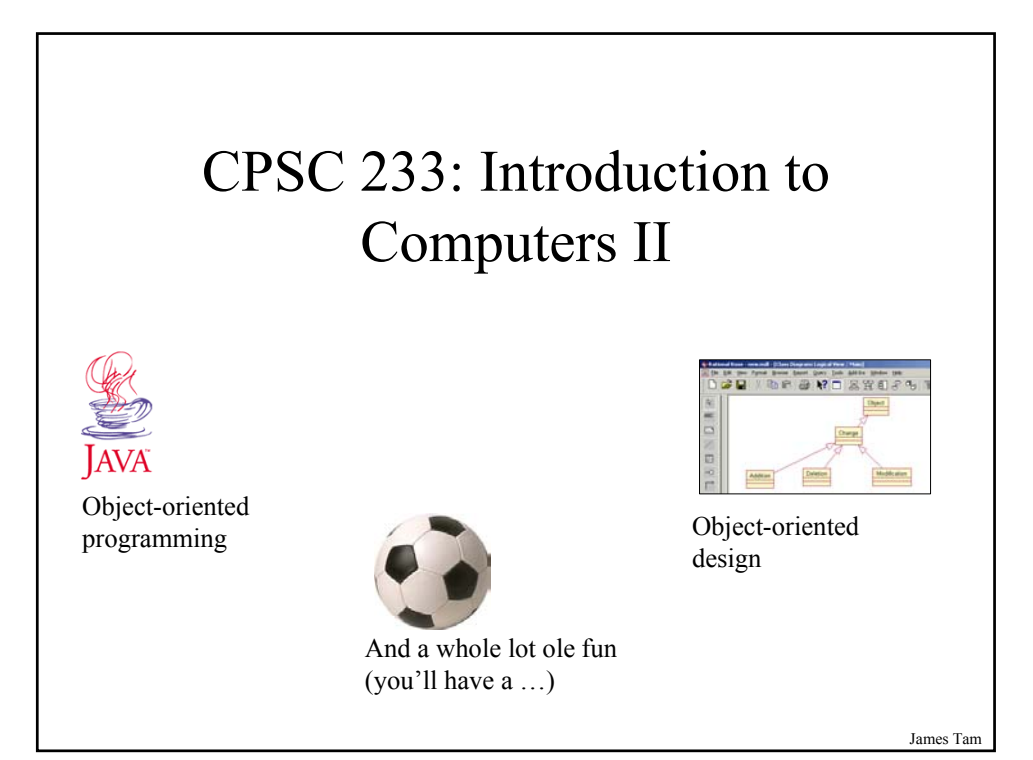

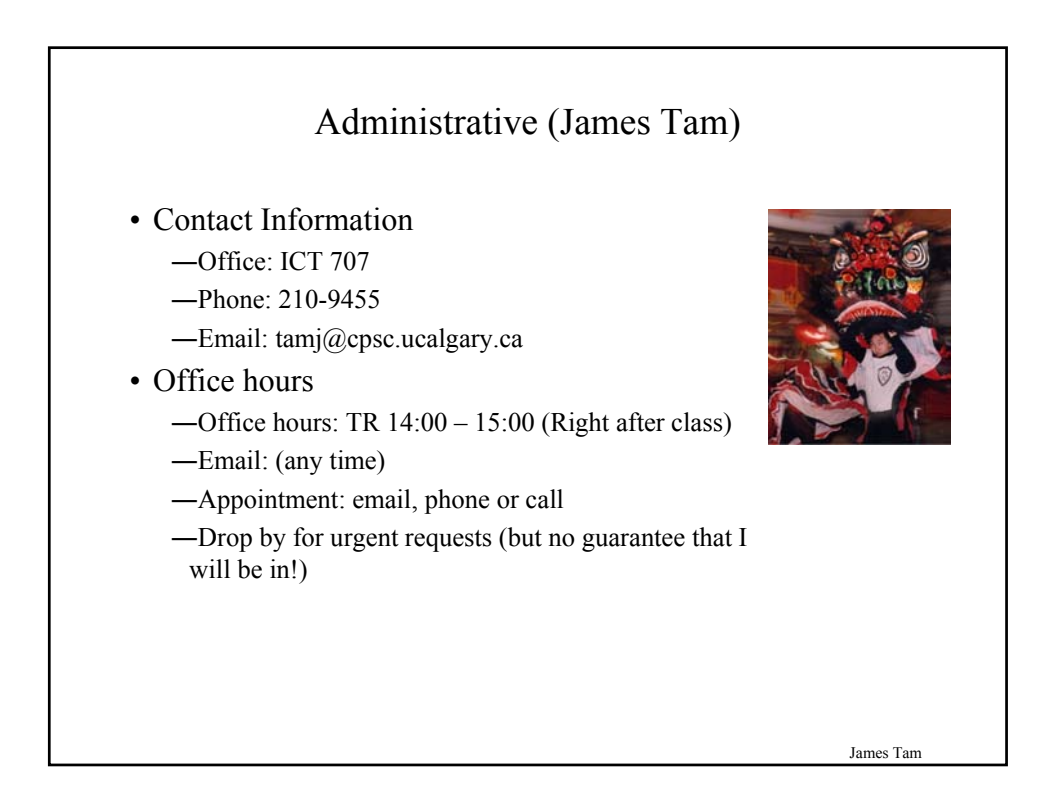

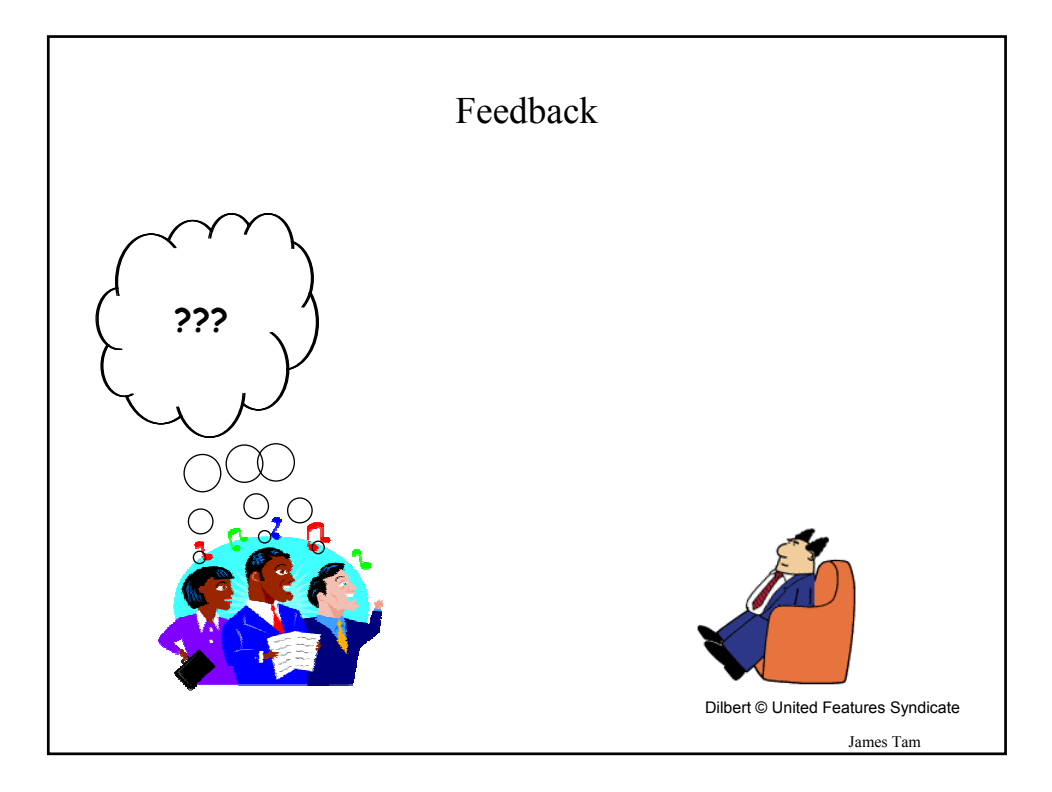

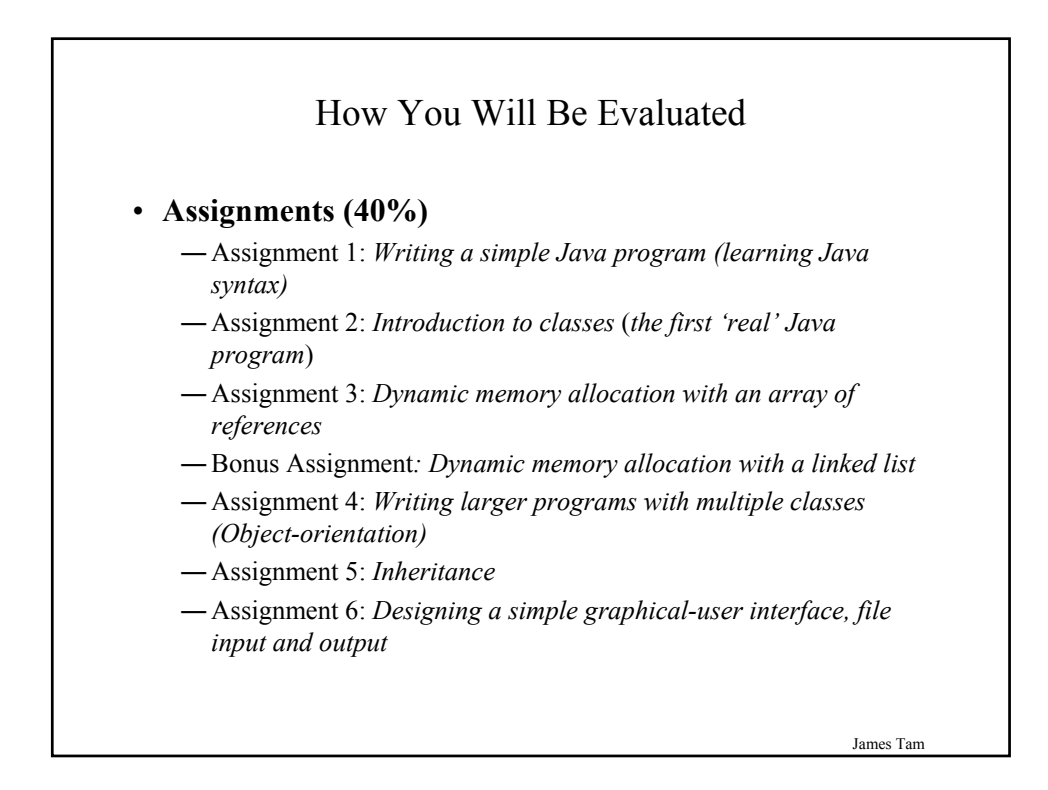

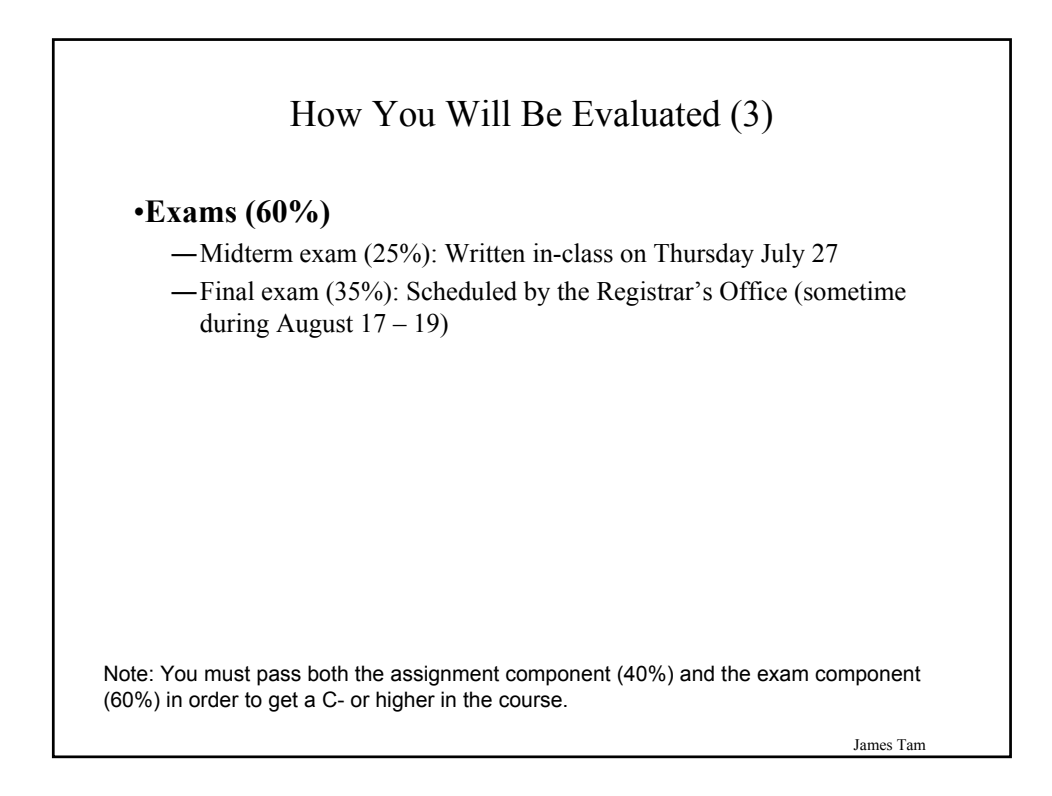

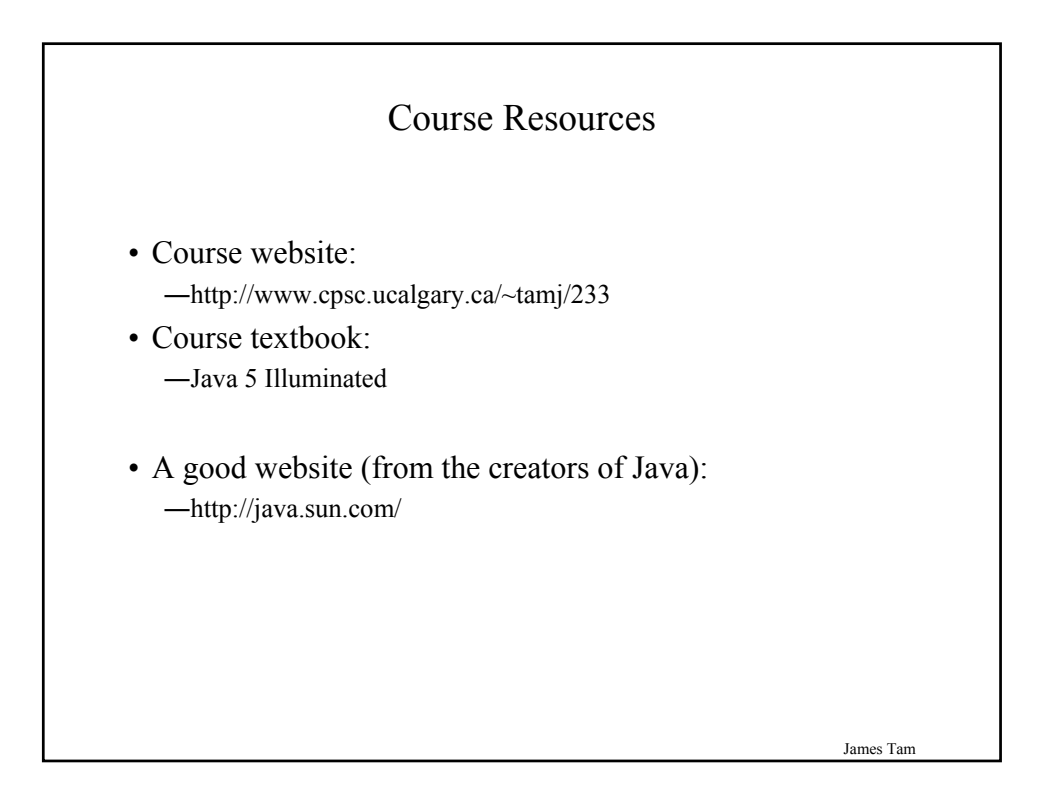

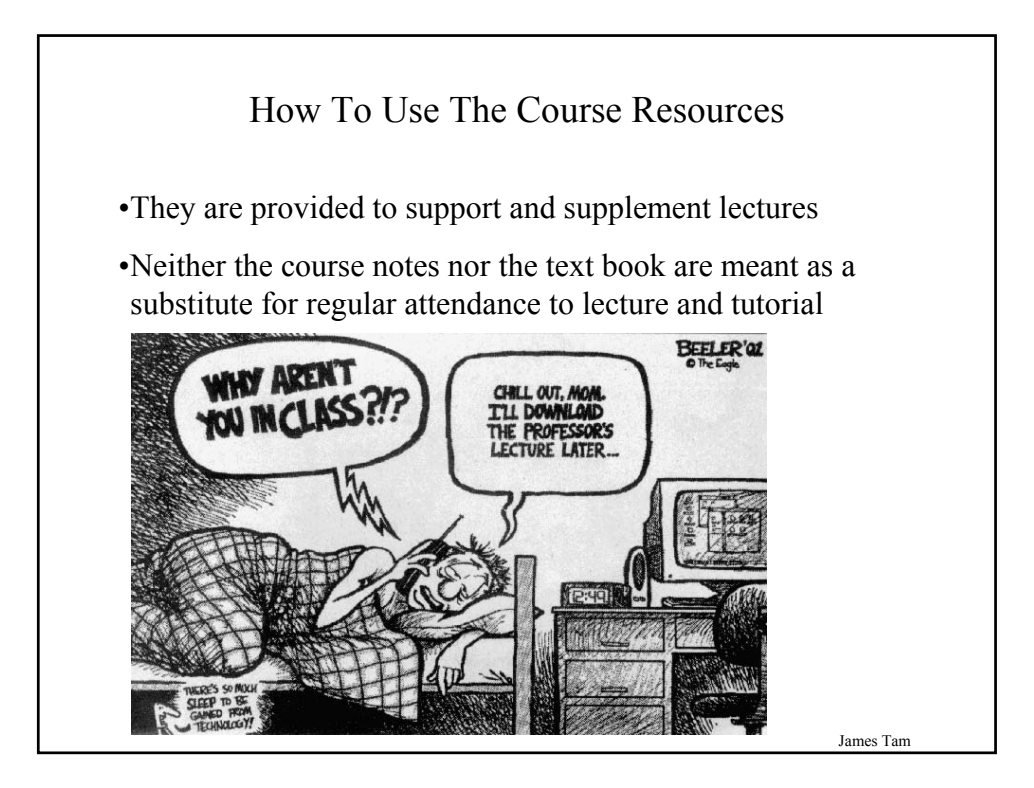

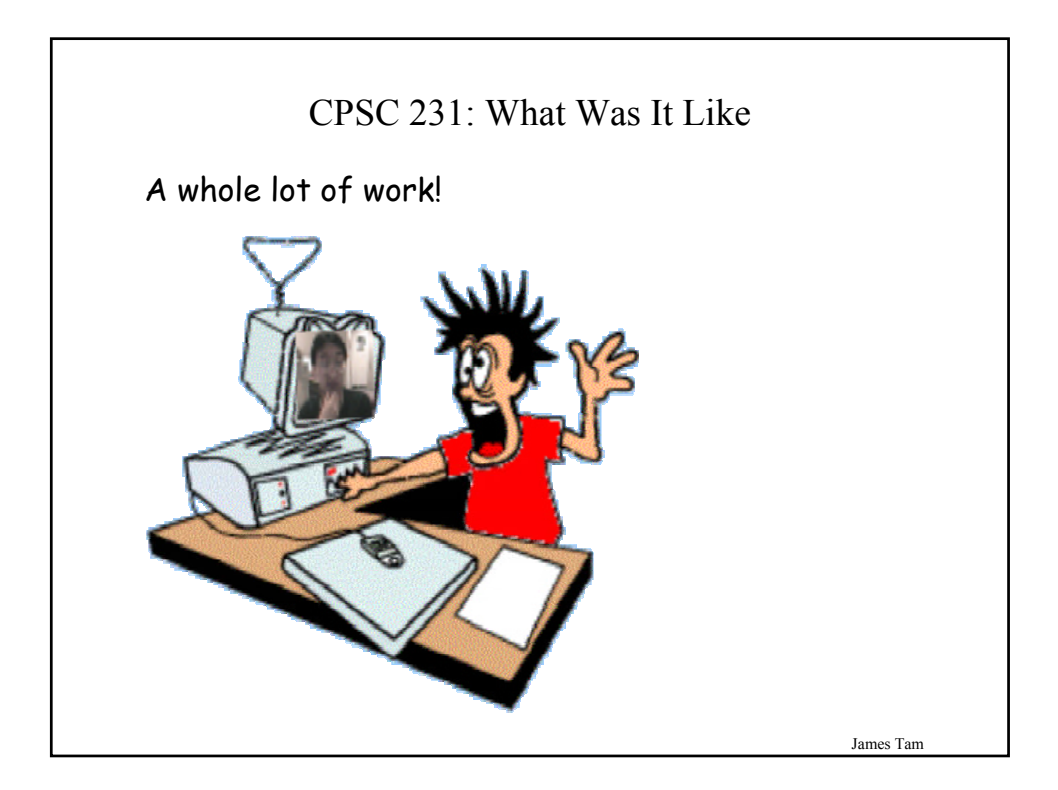

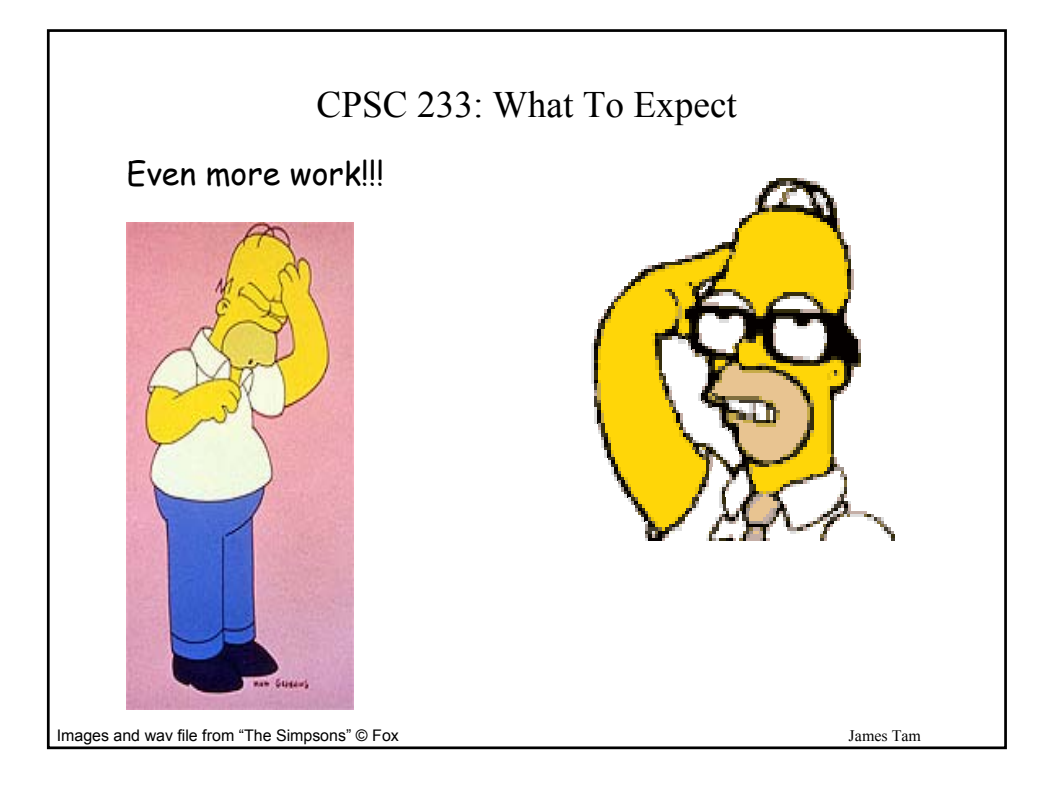

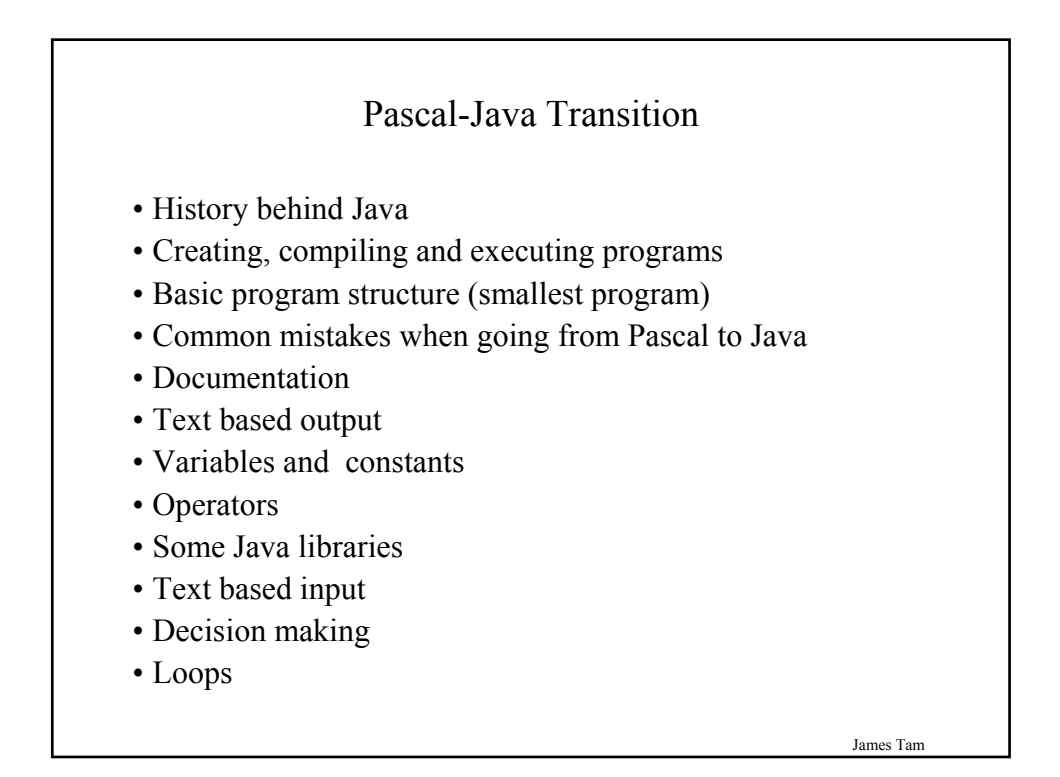

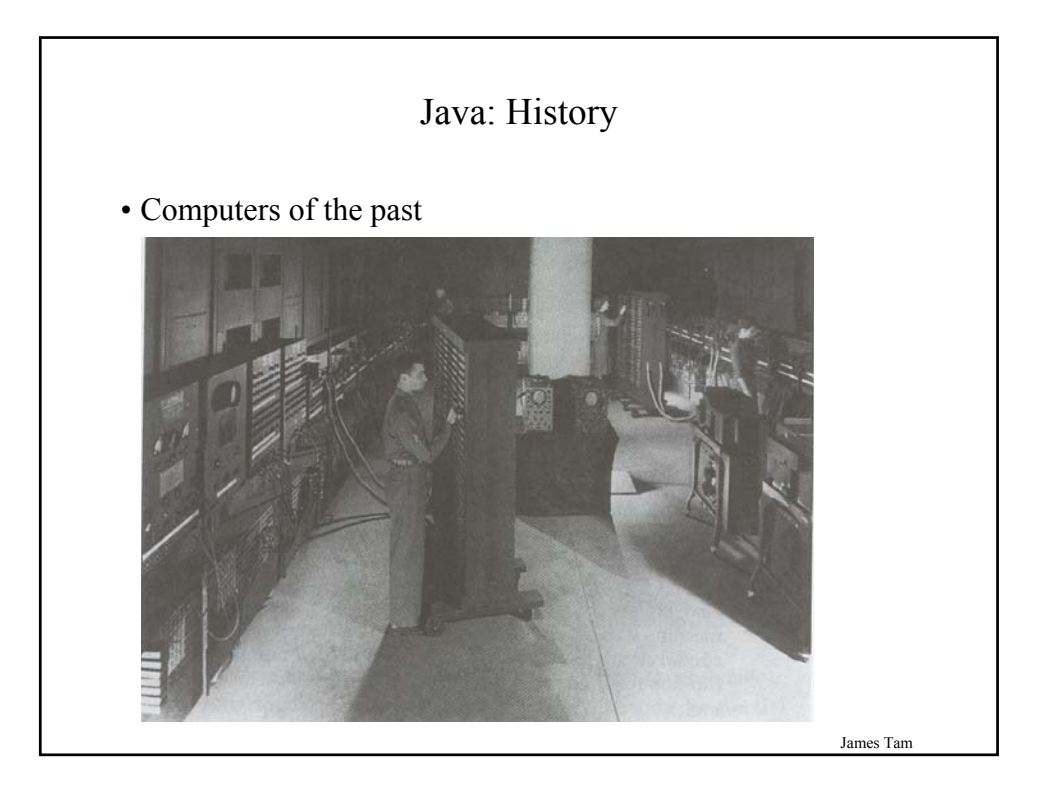

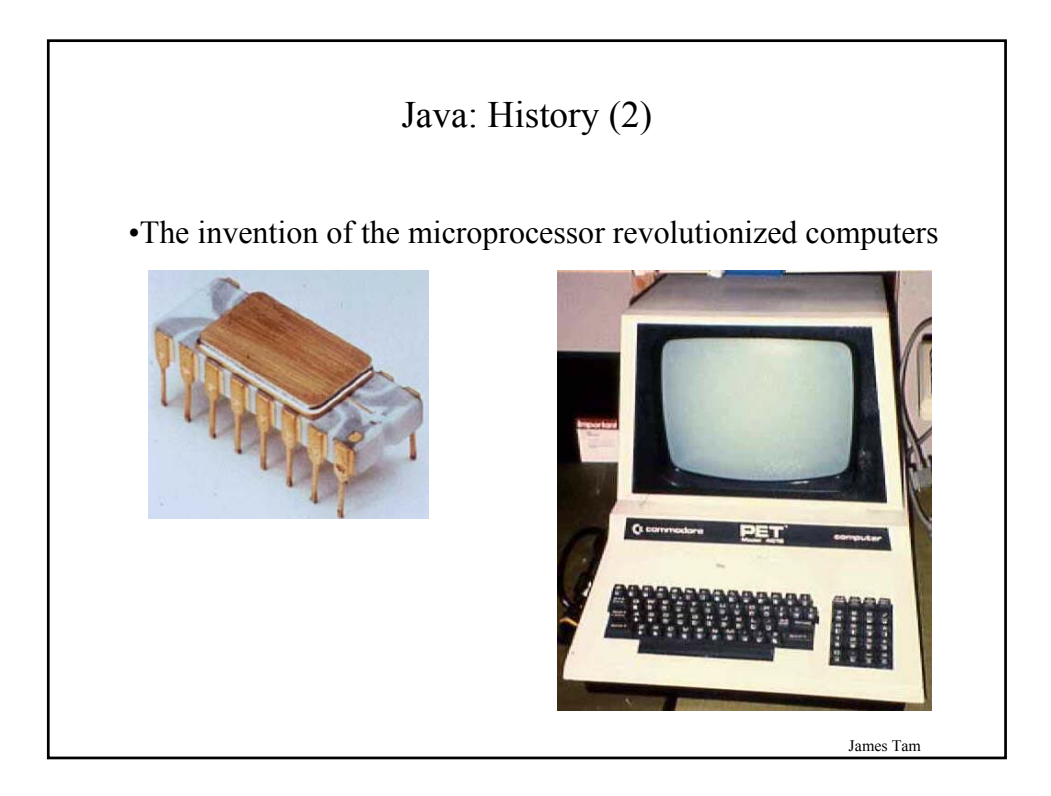

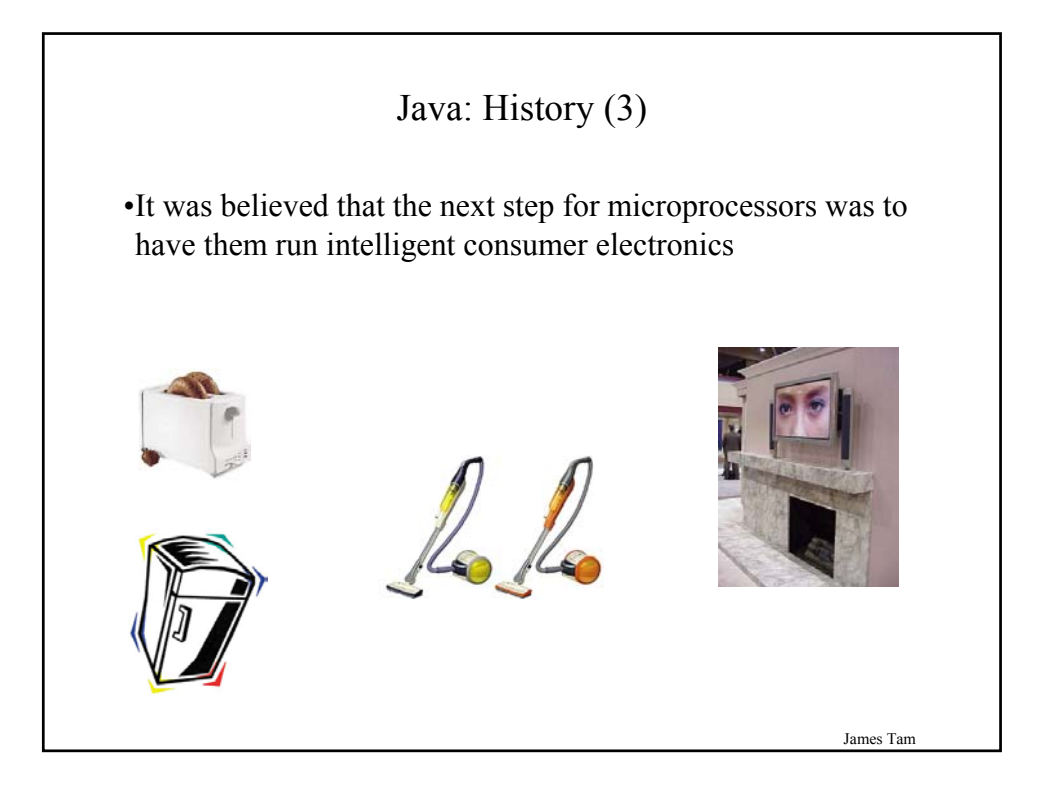

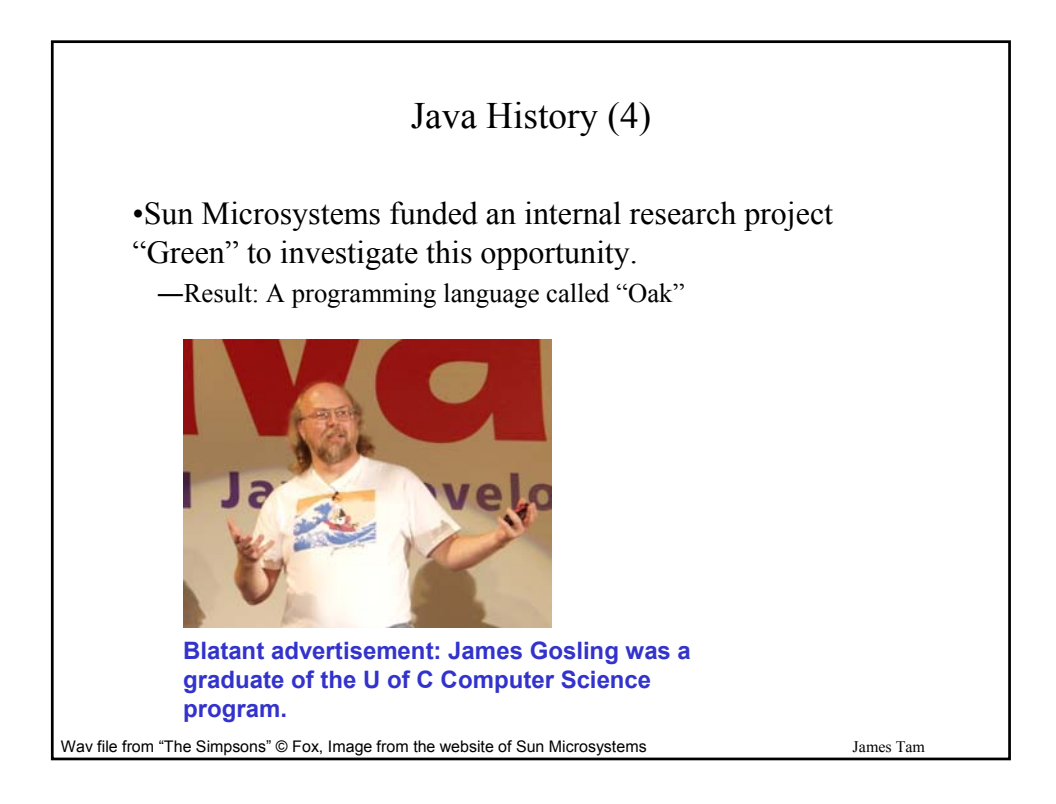

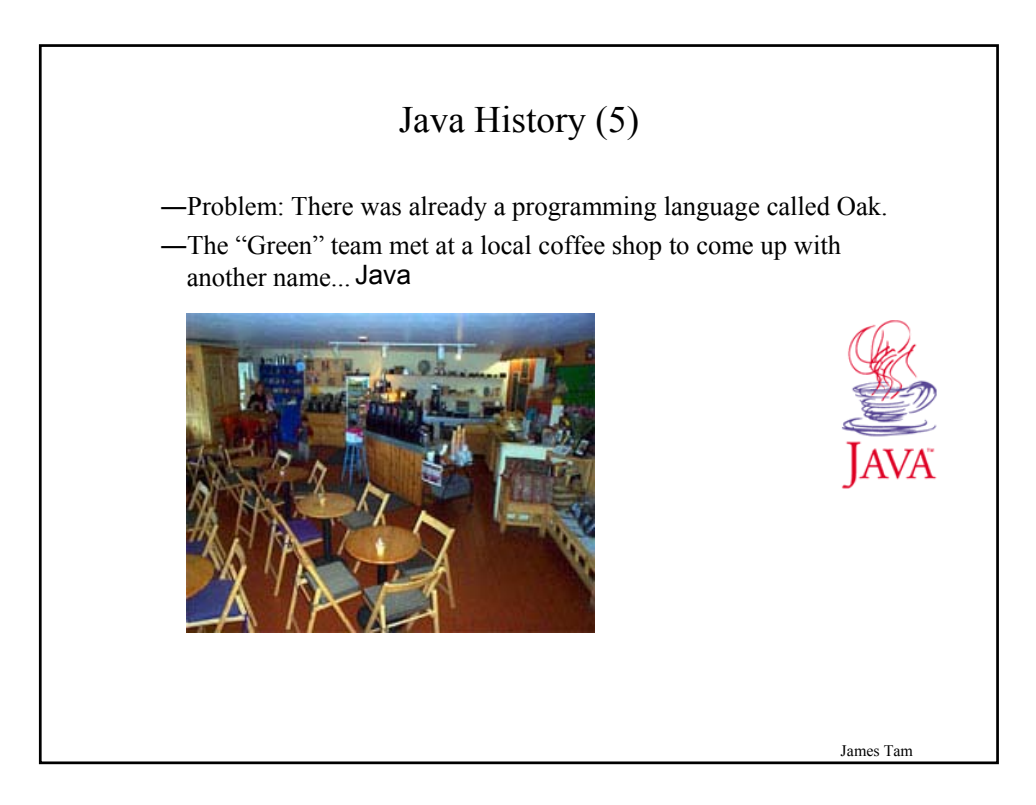

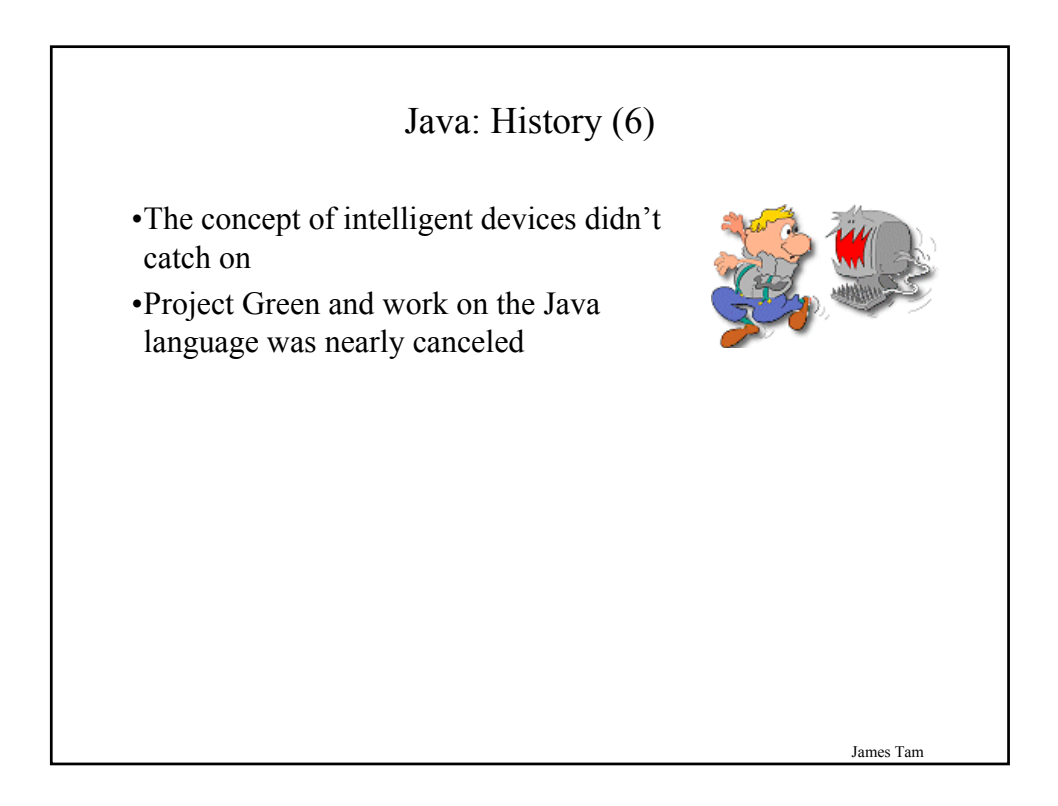

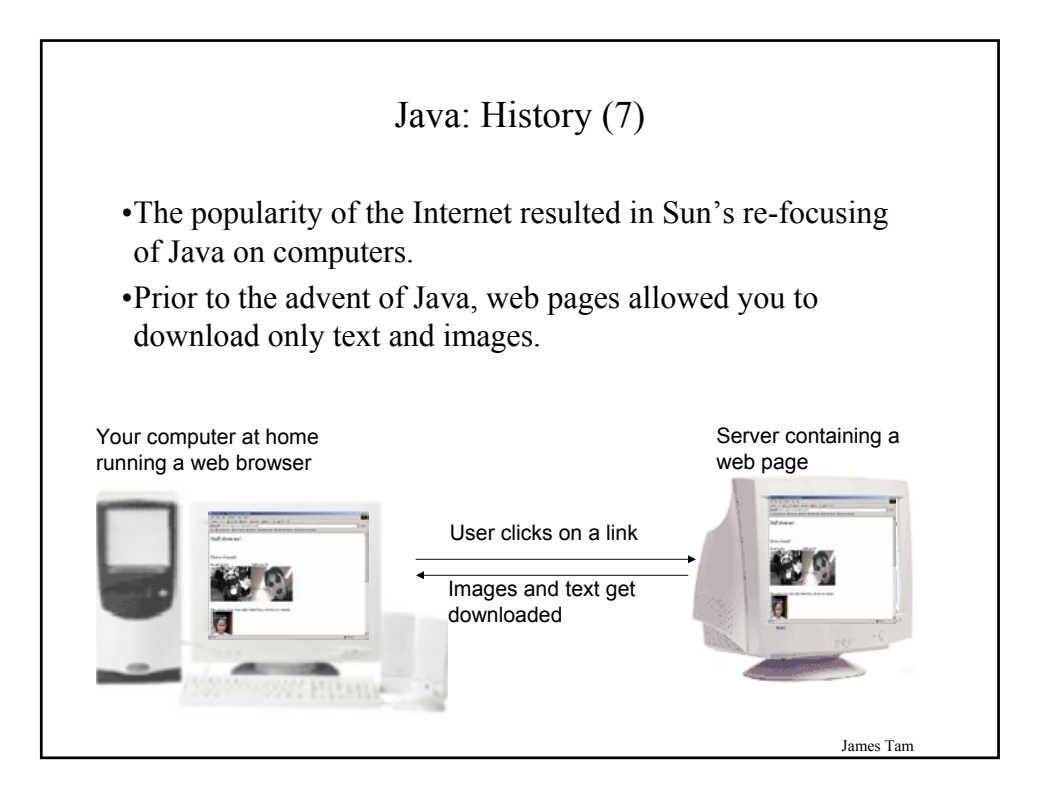

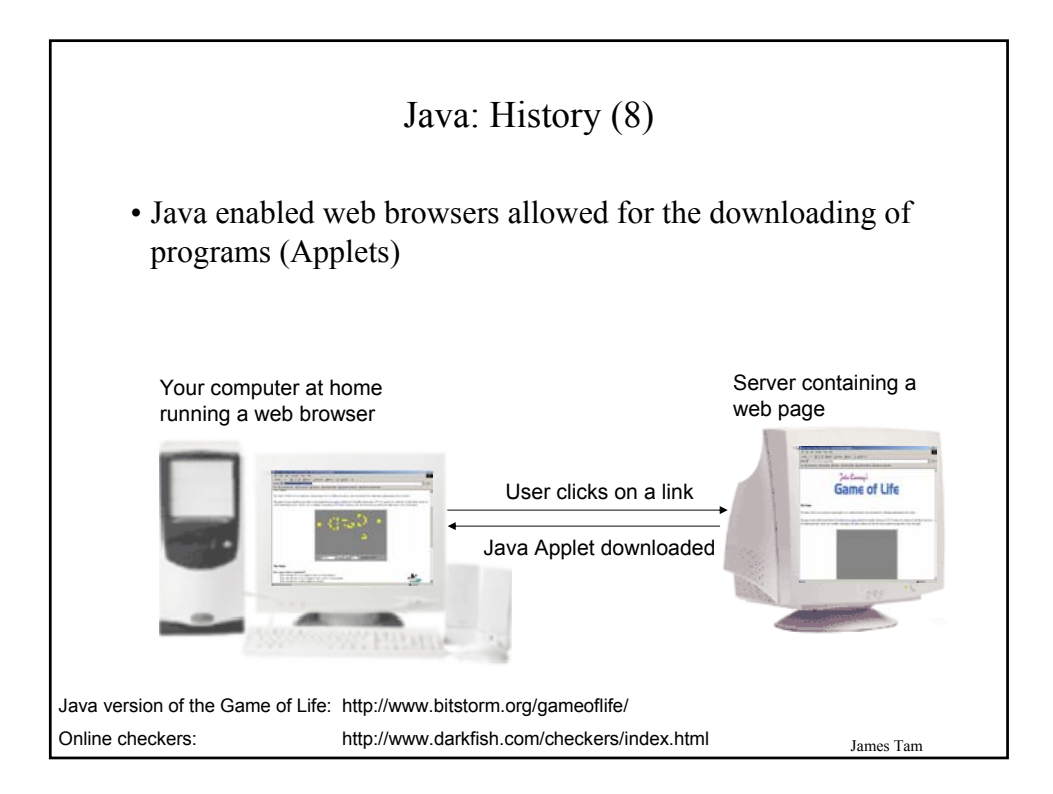

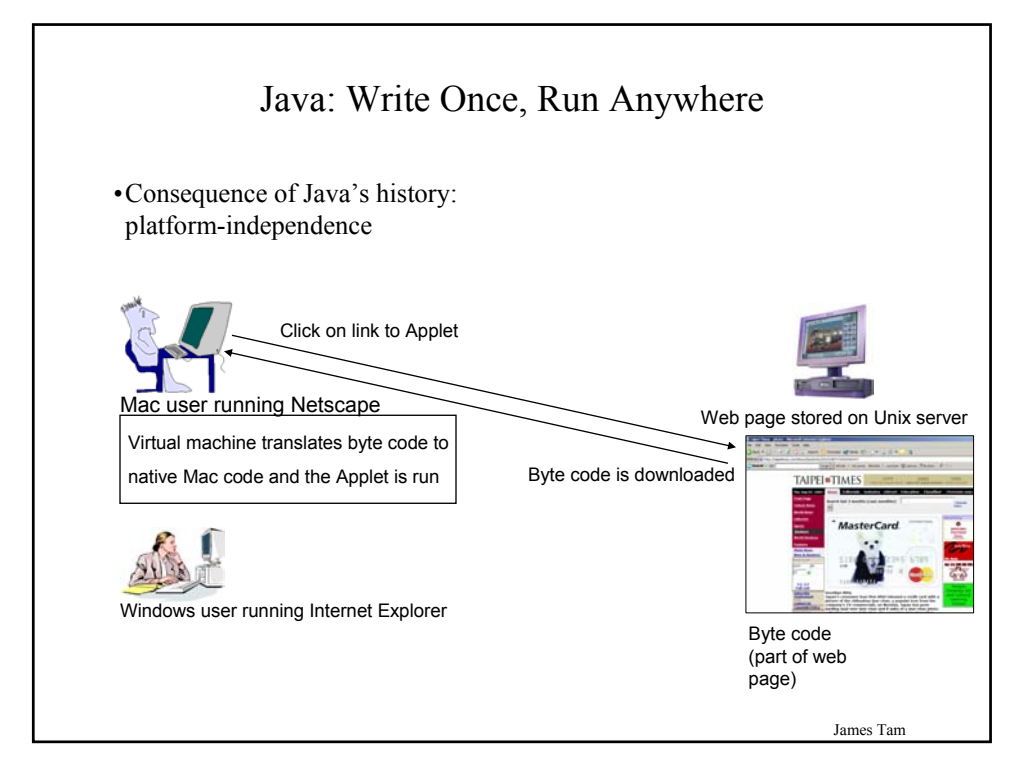

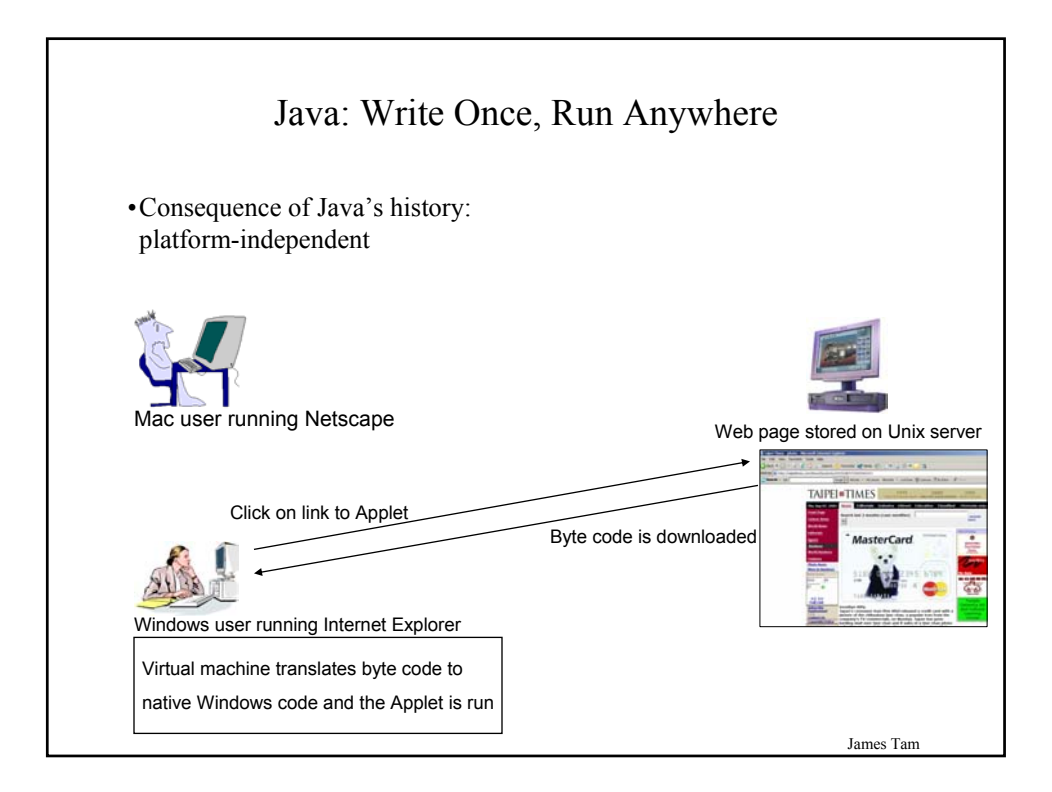

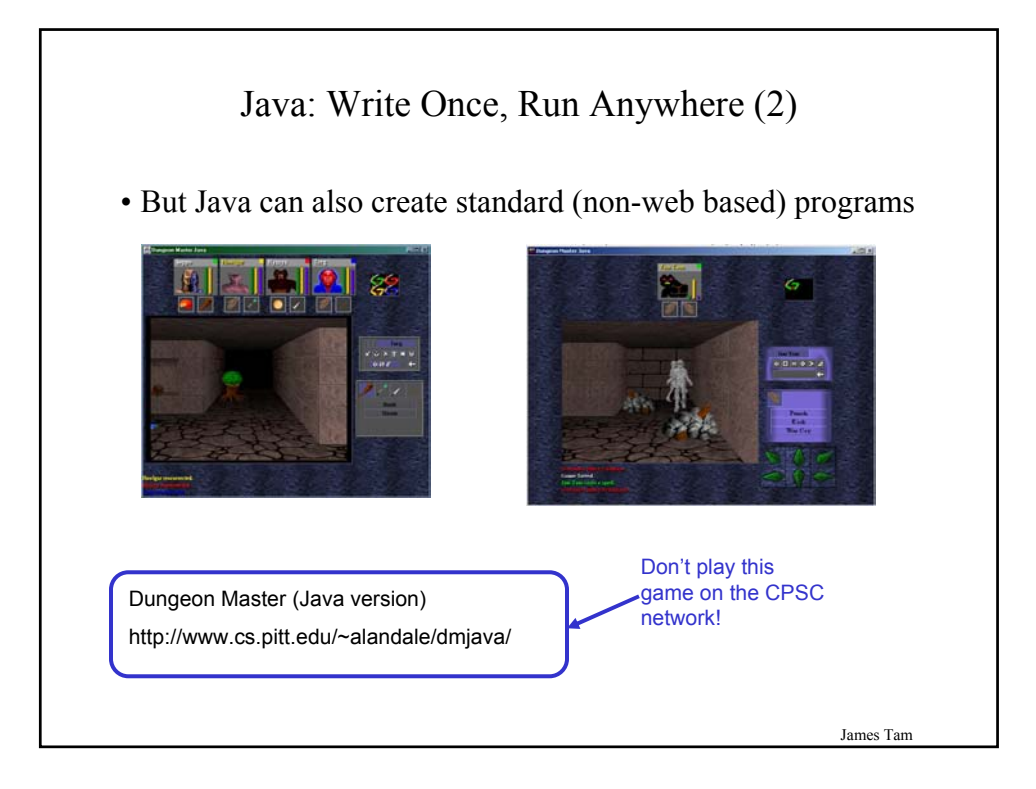

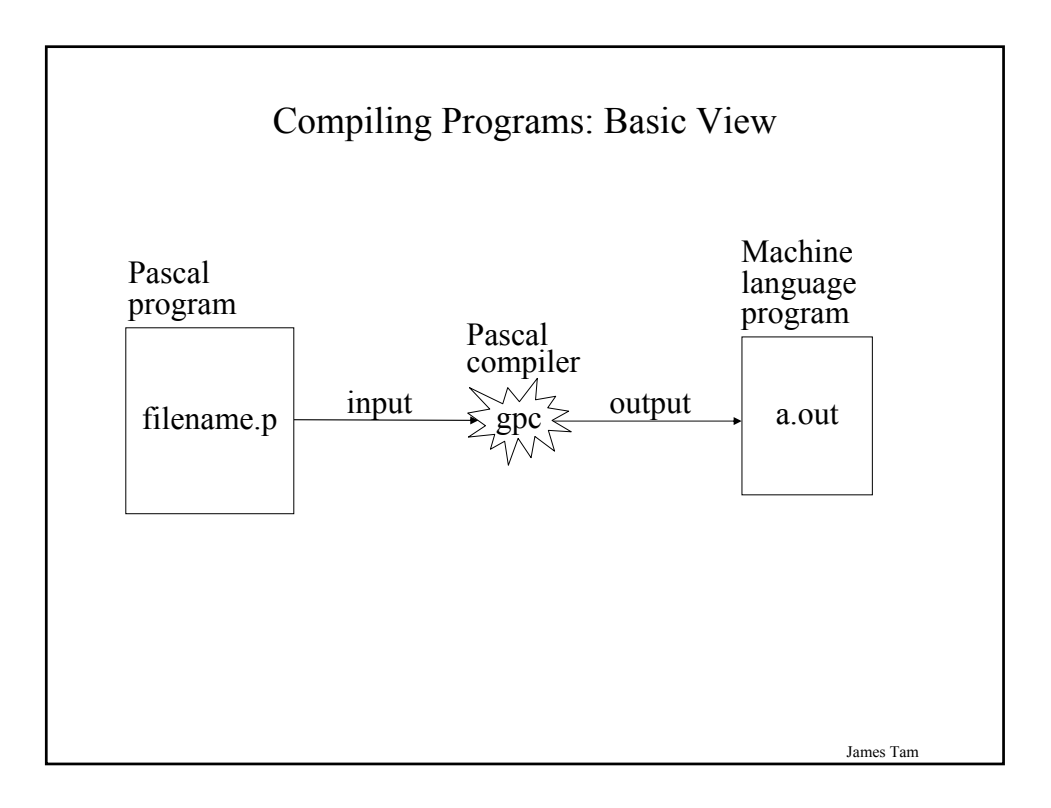

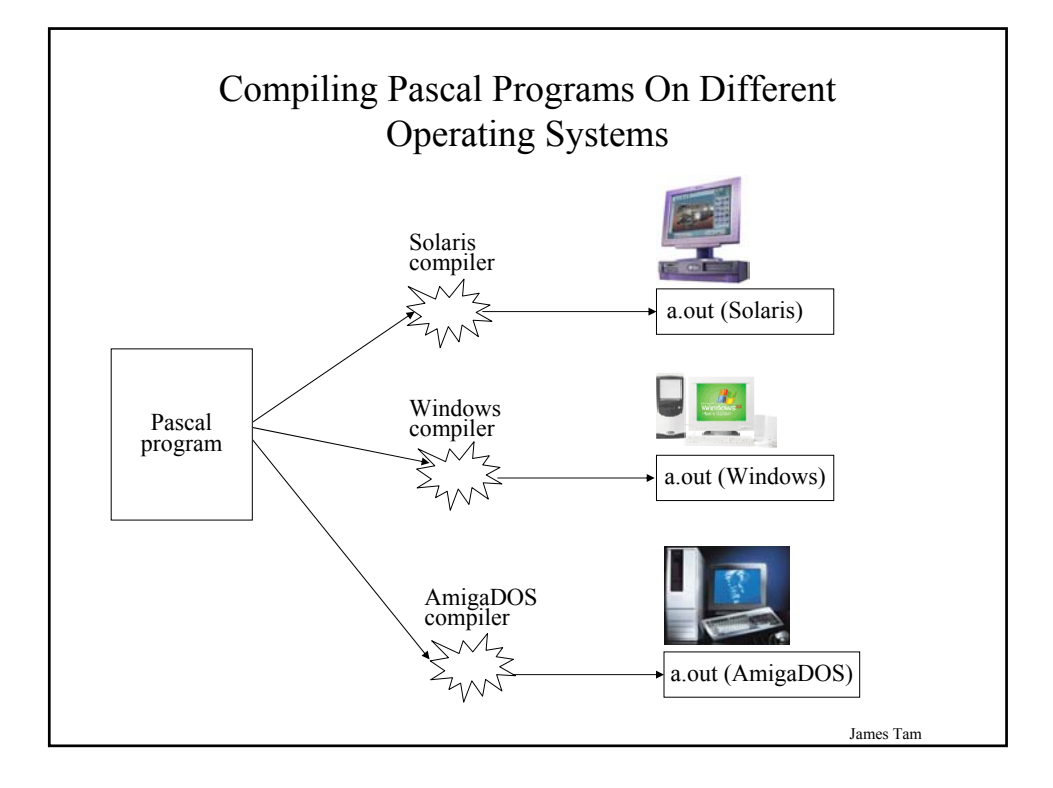

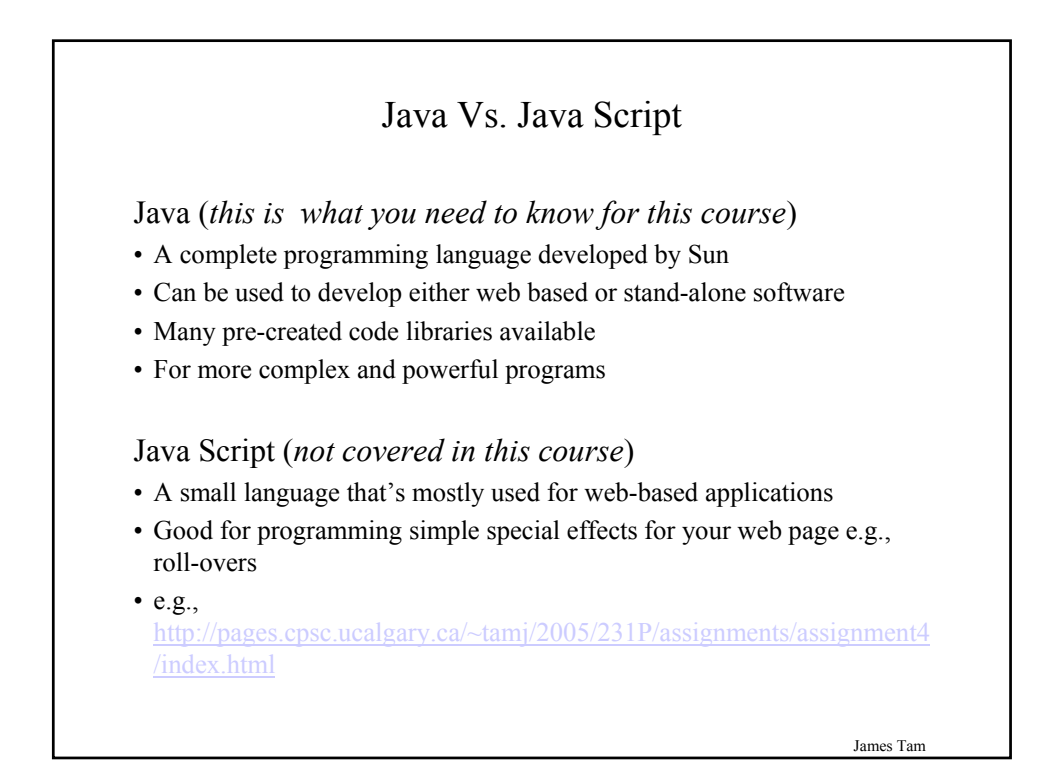

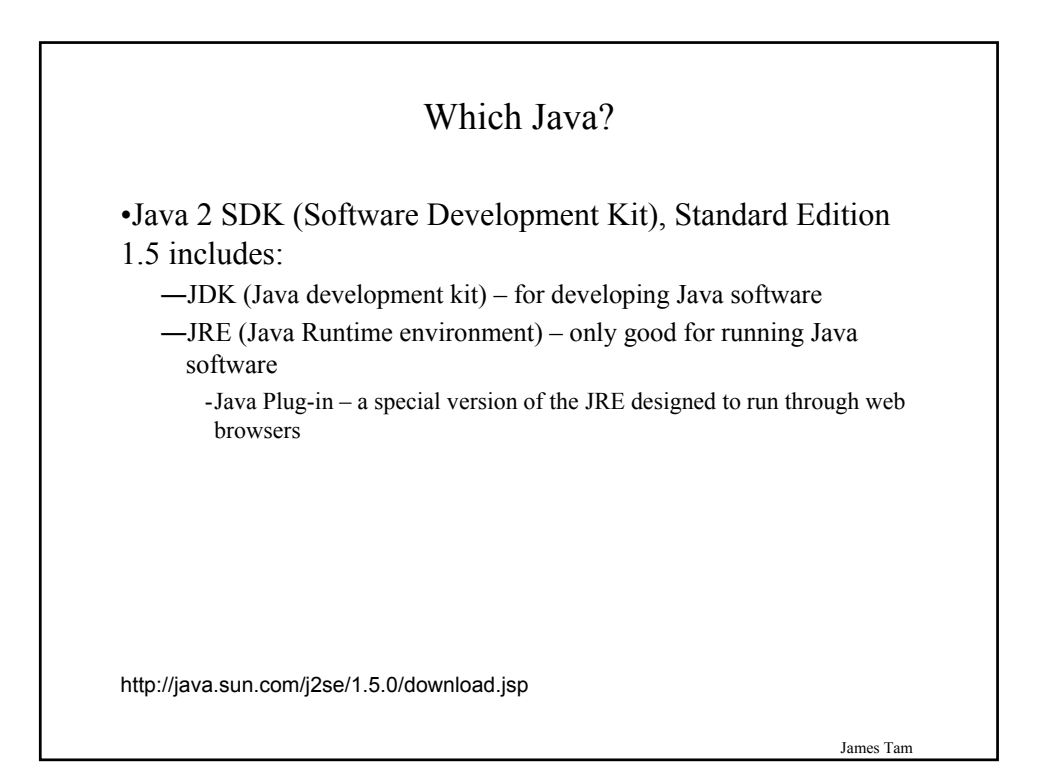

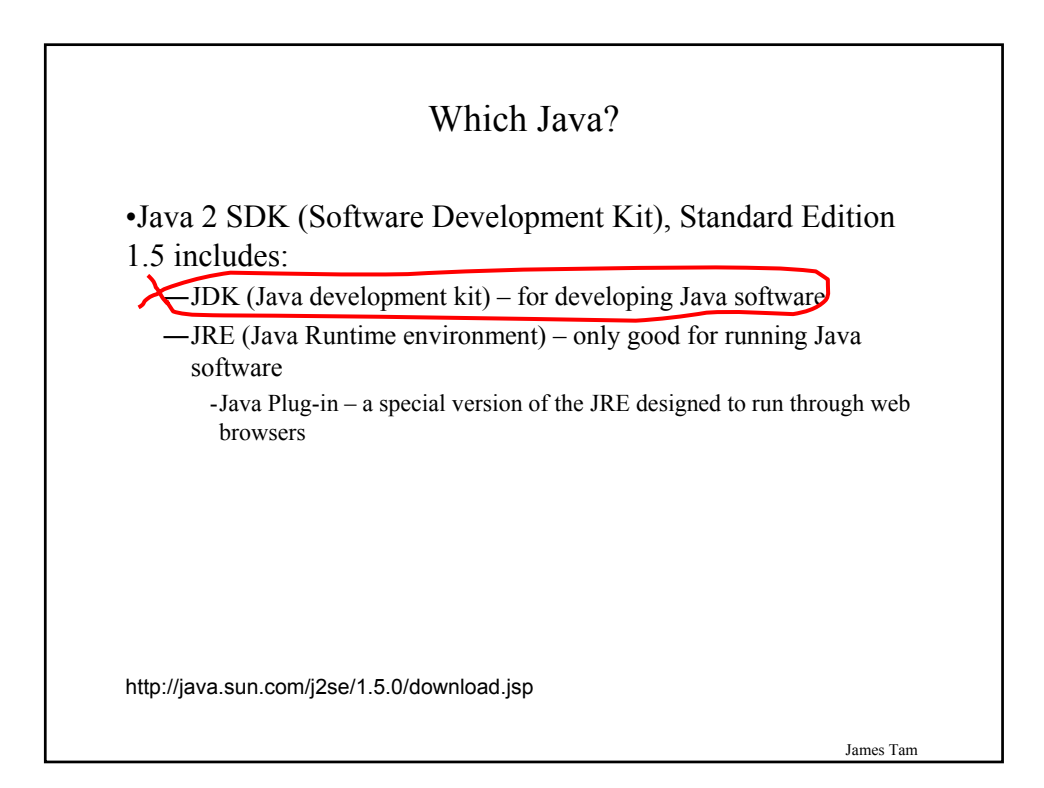

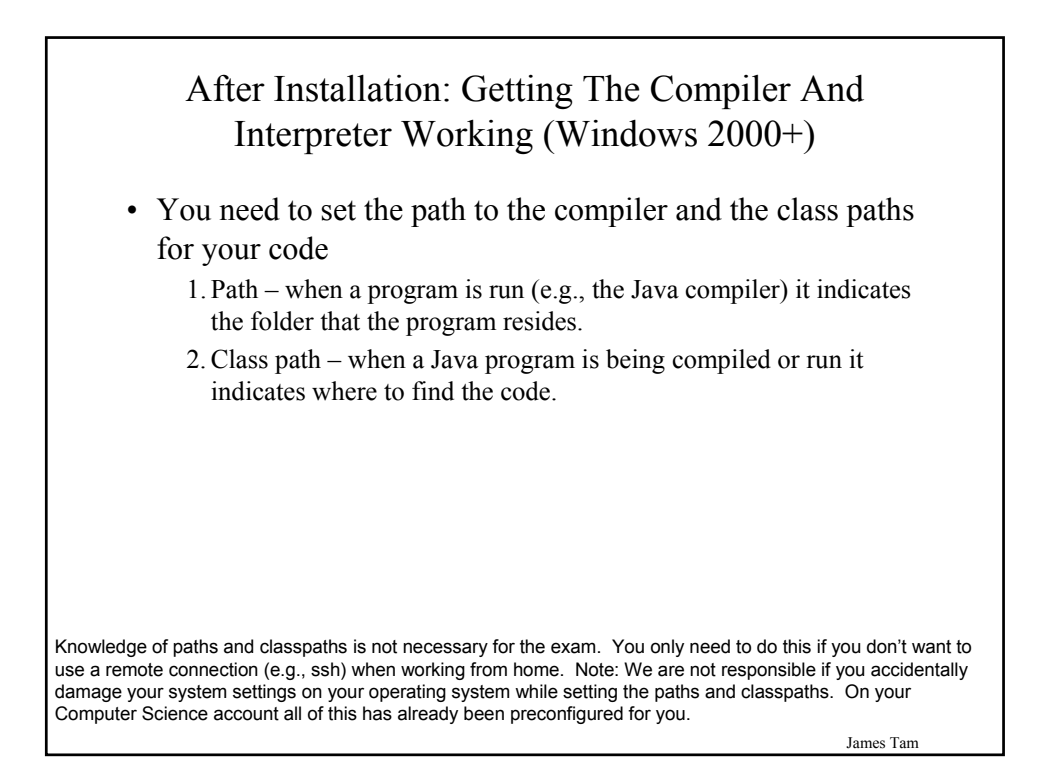

Setting The Path And Classpath •Click the start buttonclasses obj.. index htm **Astak de SROM** James Tam

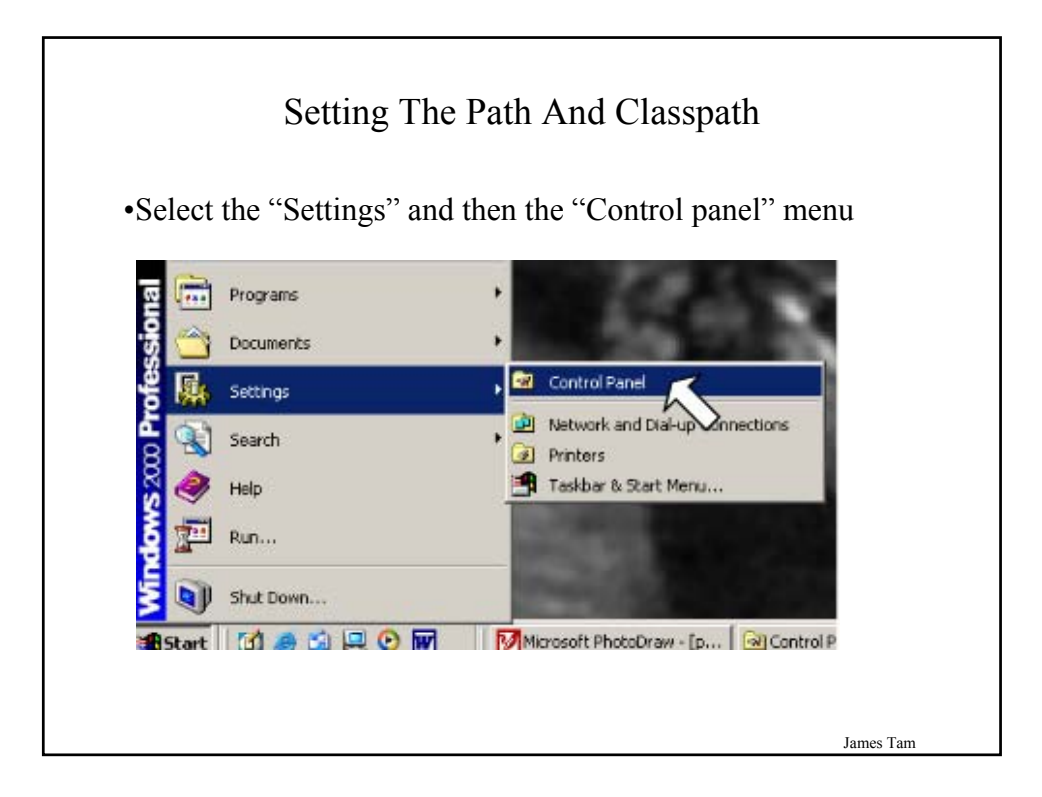

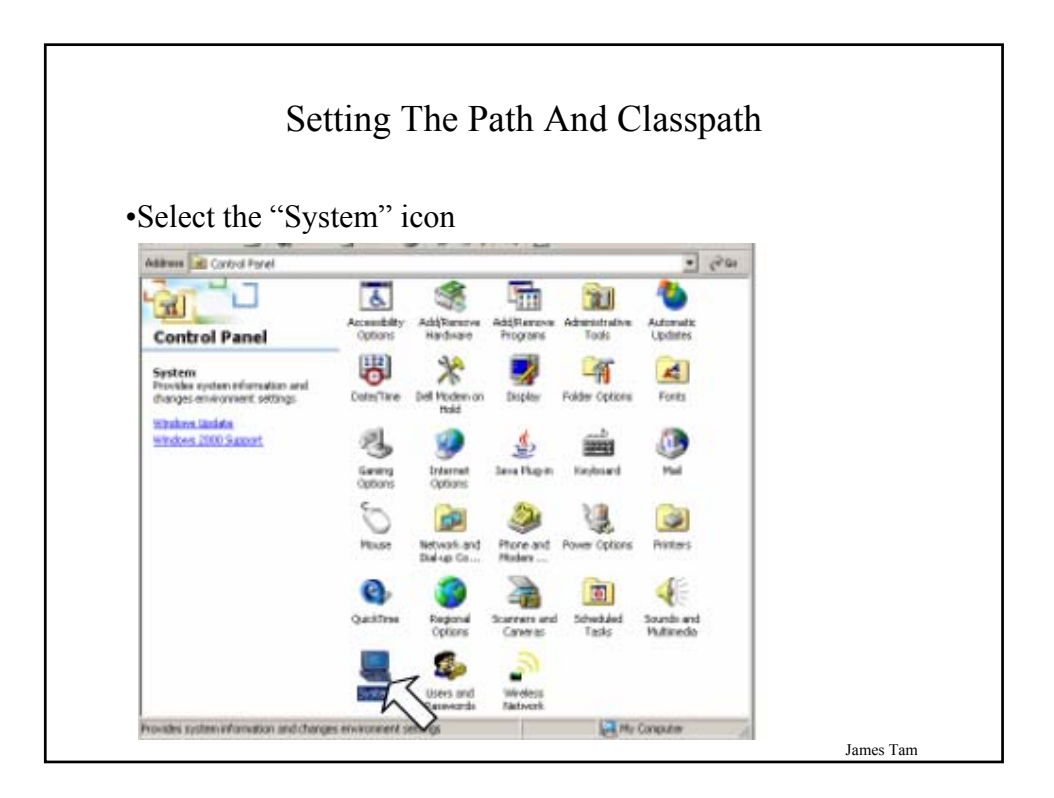

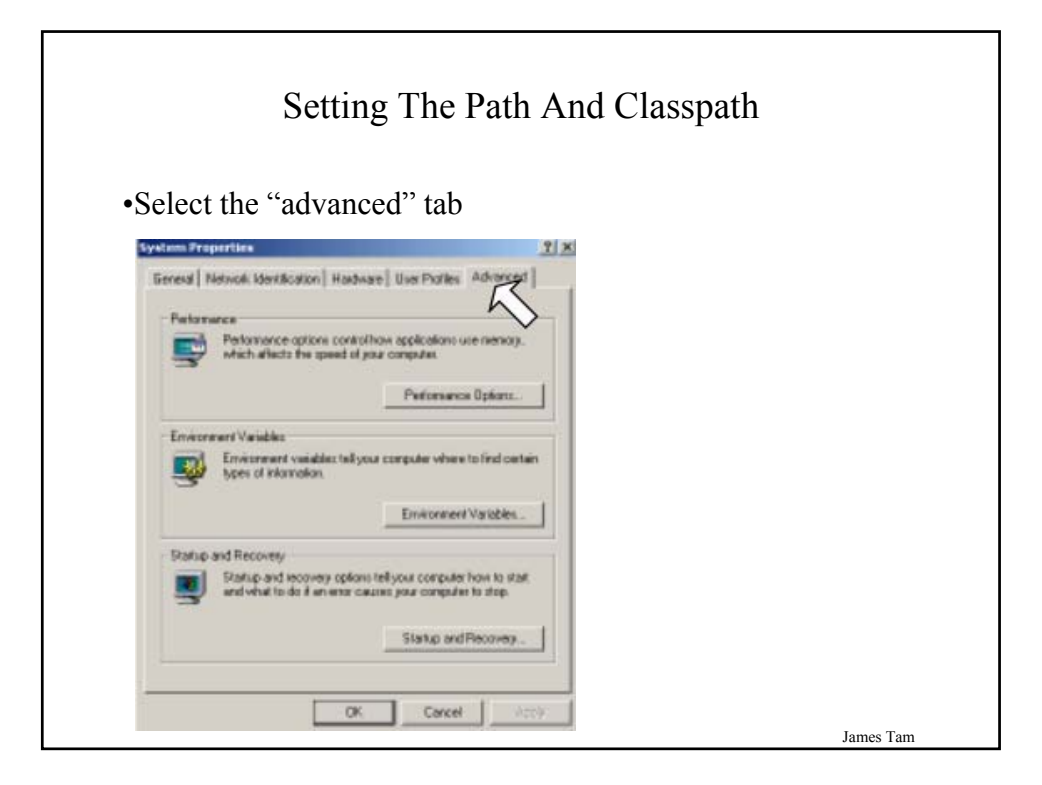

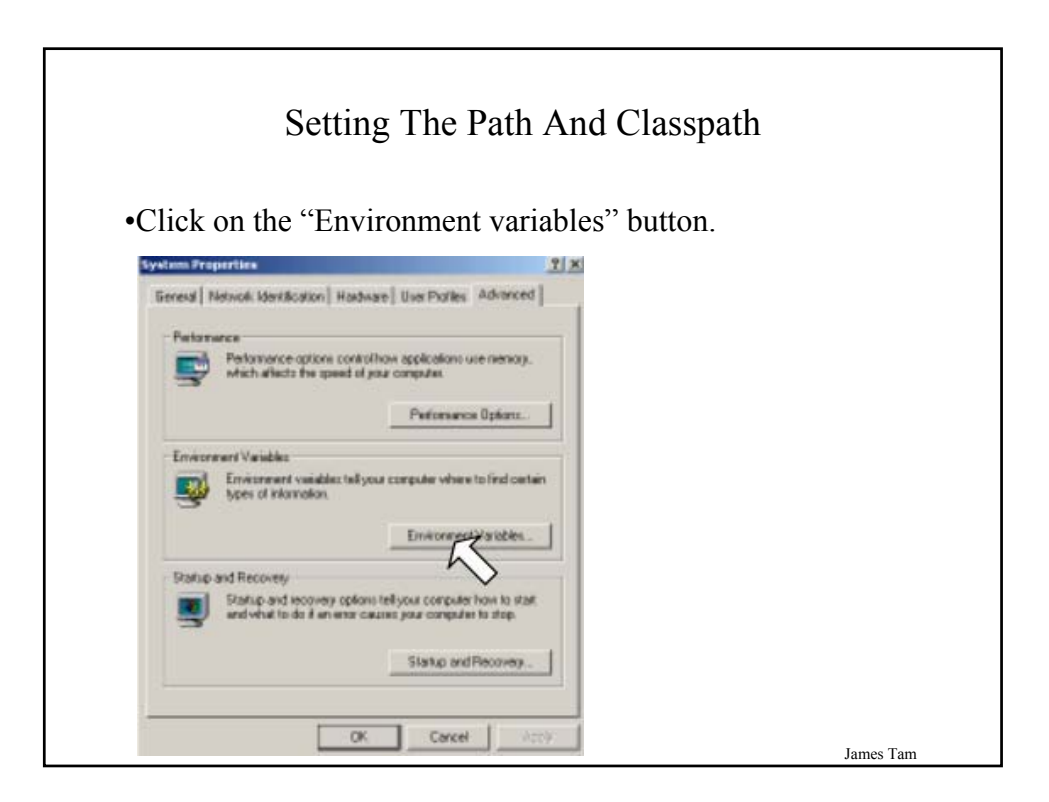

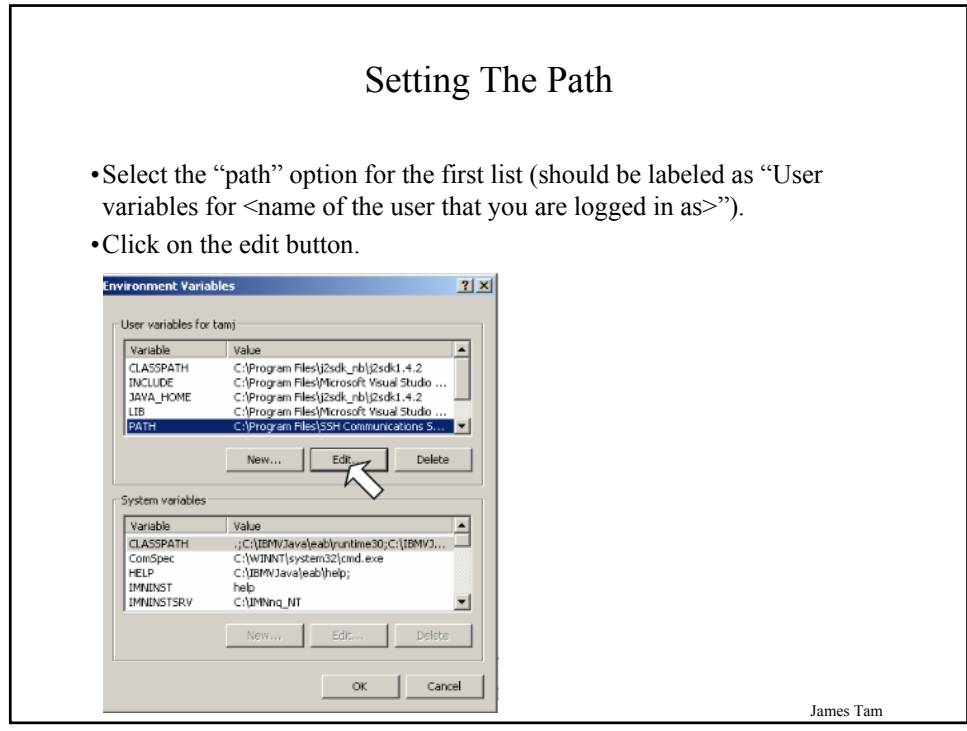

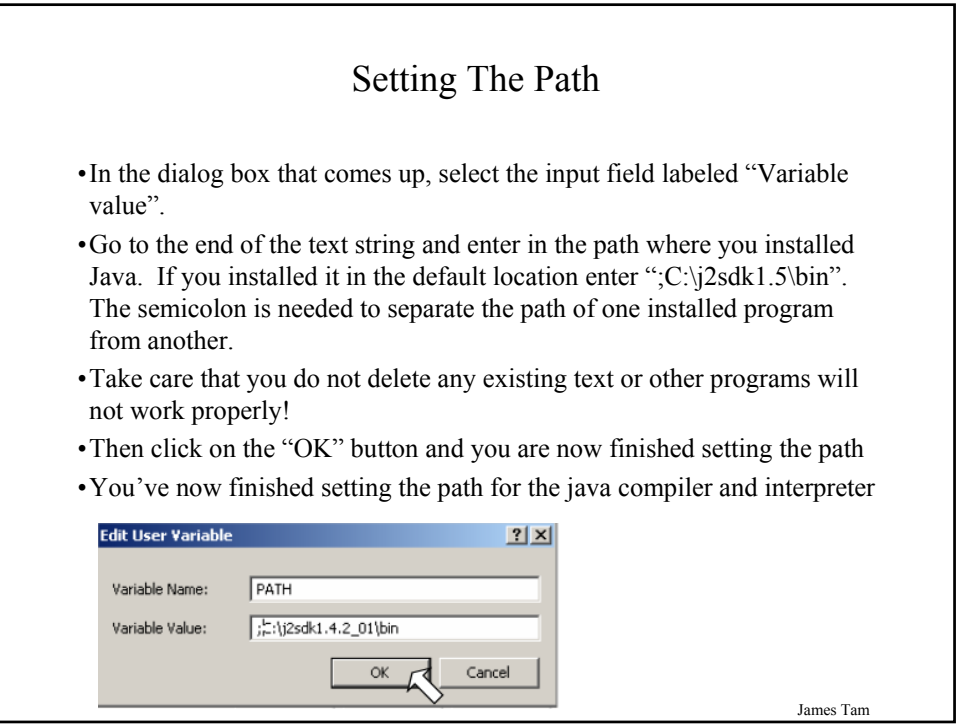

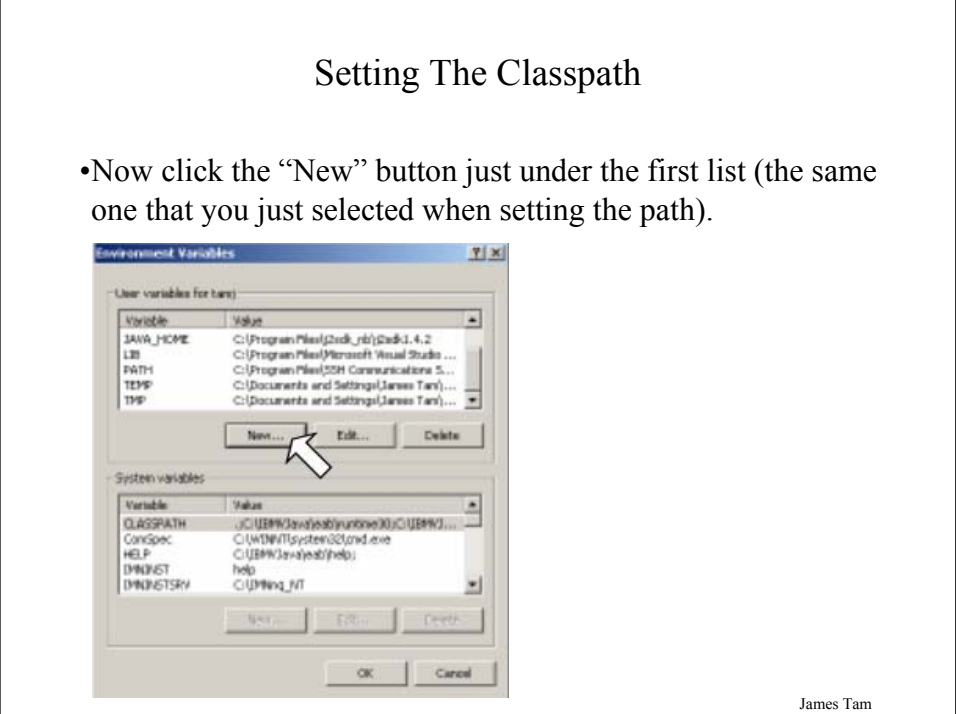

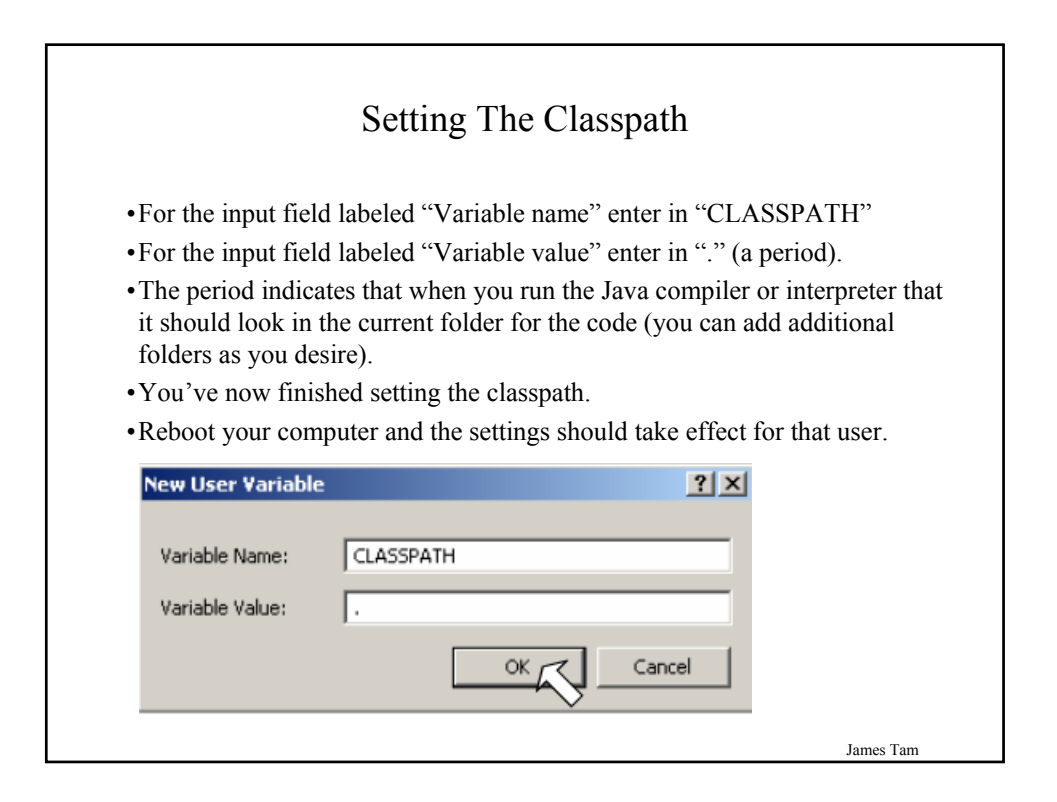

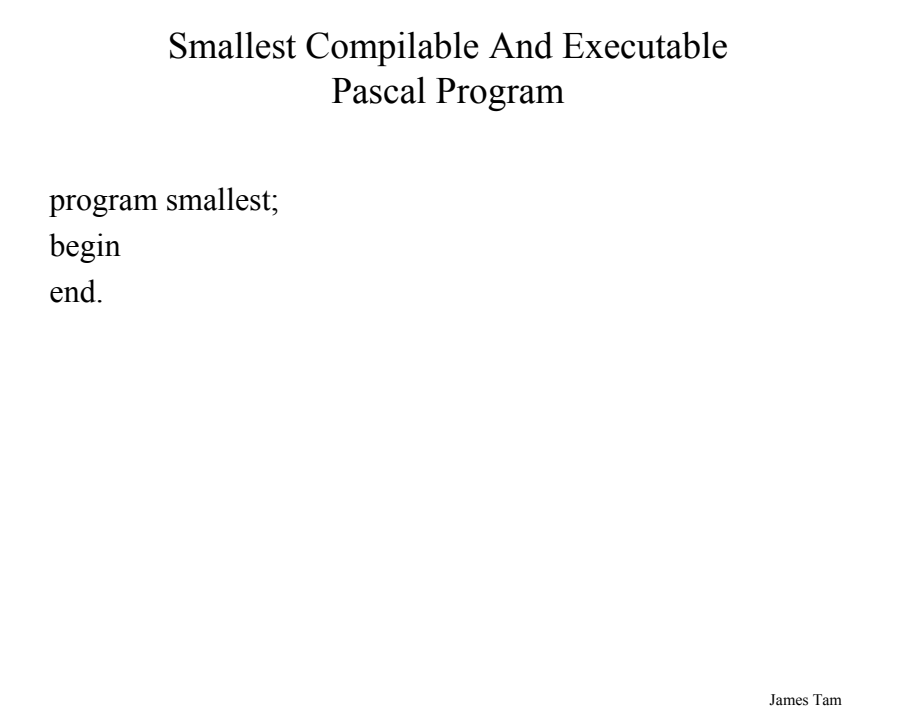

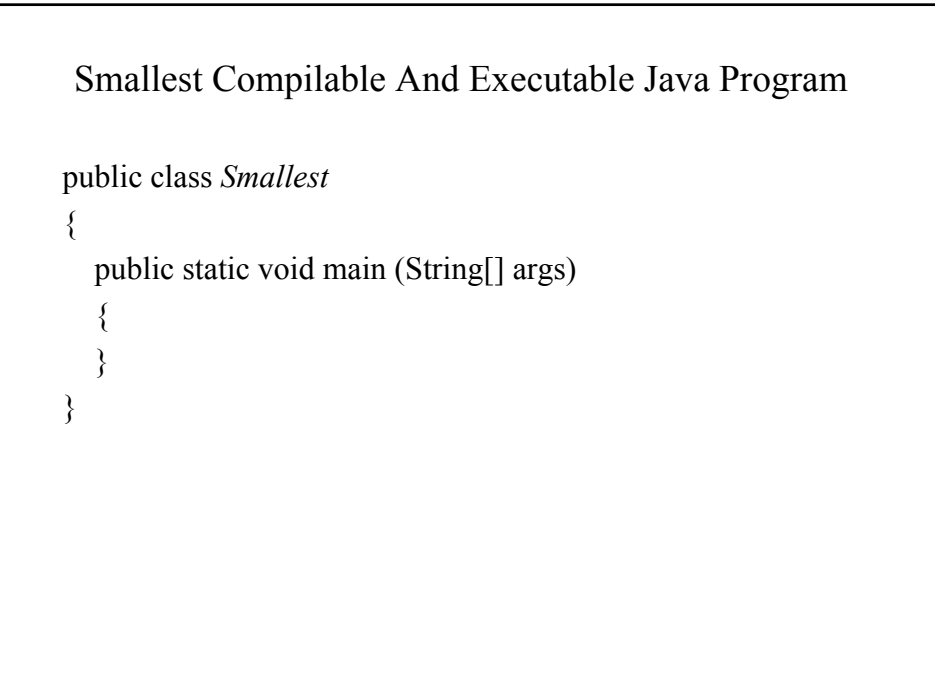

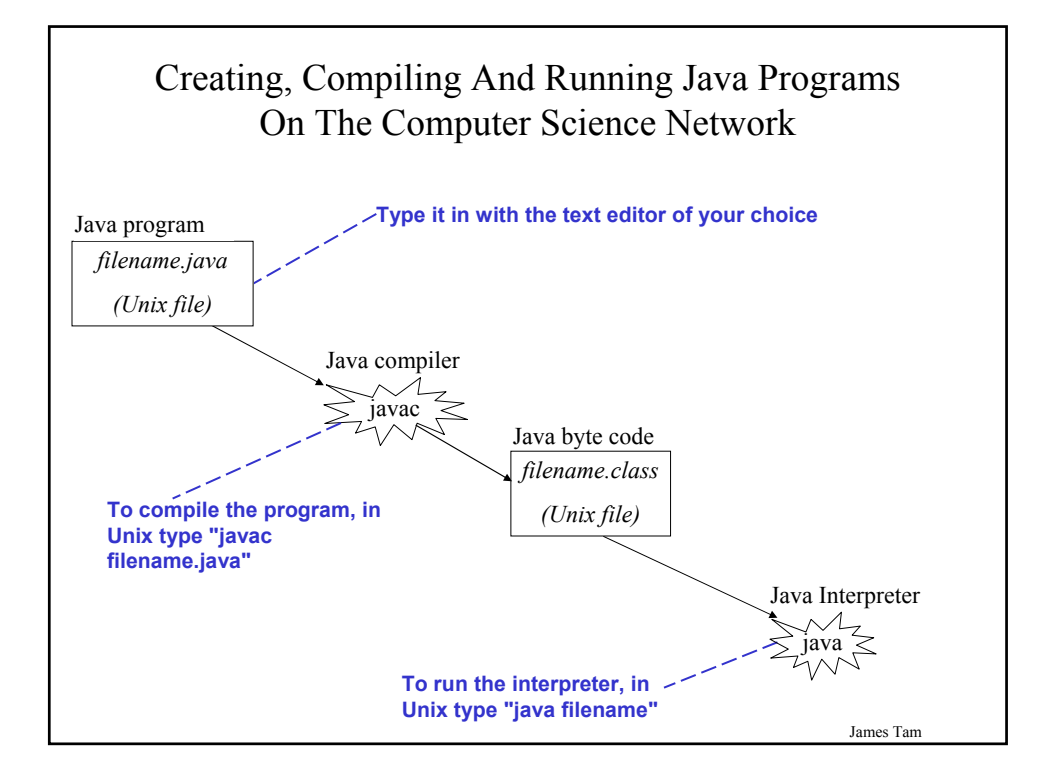

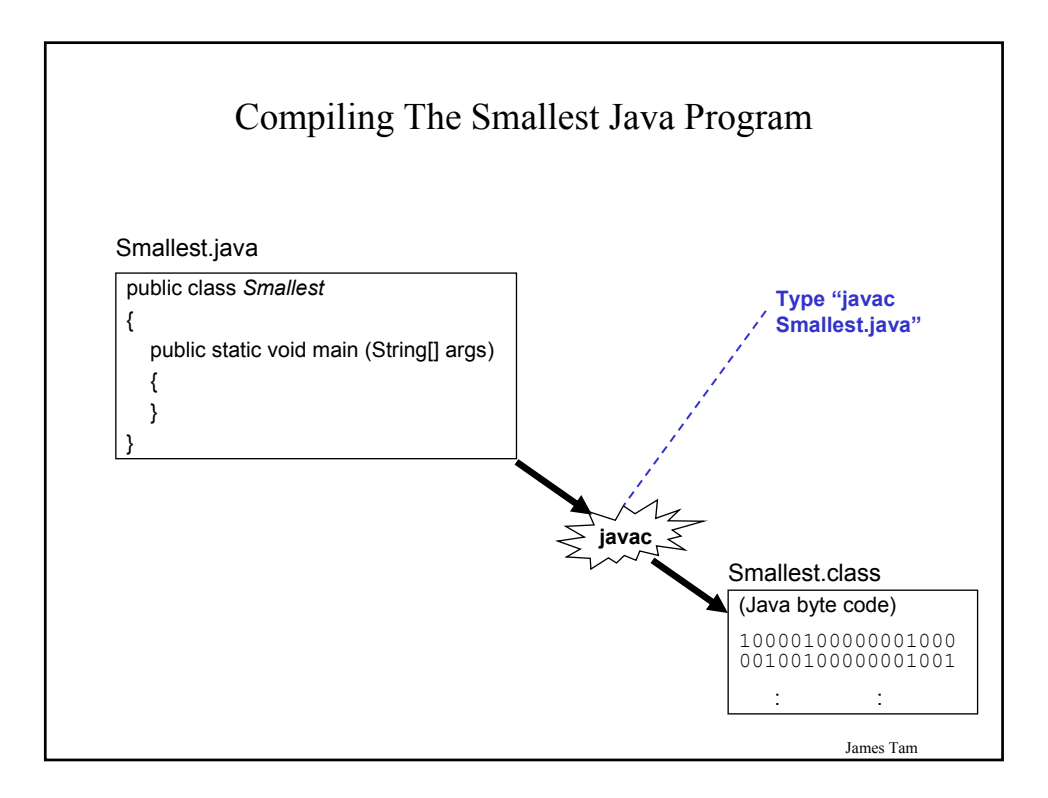

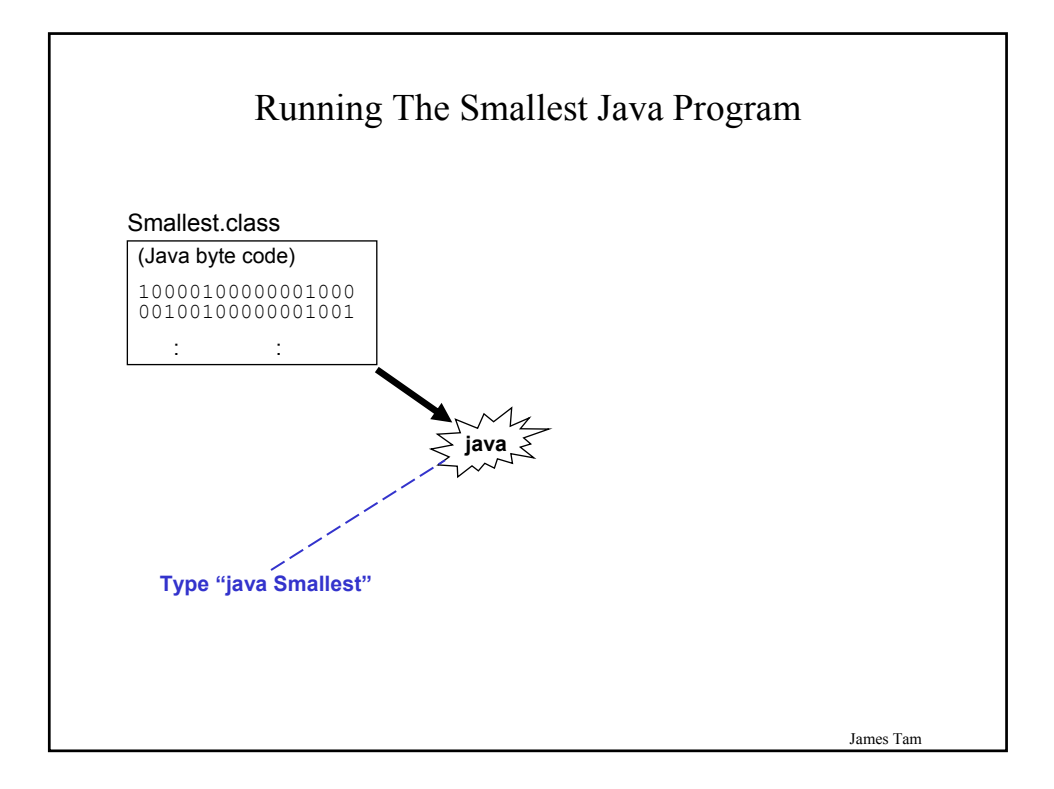

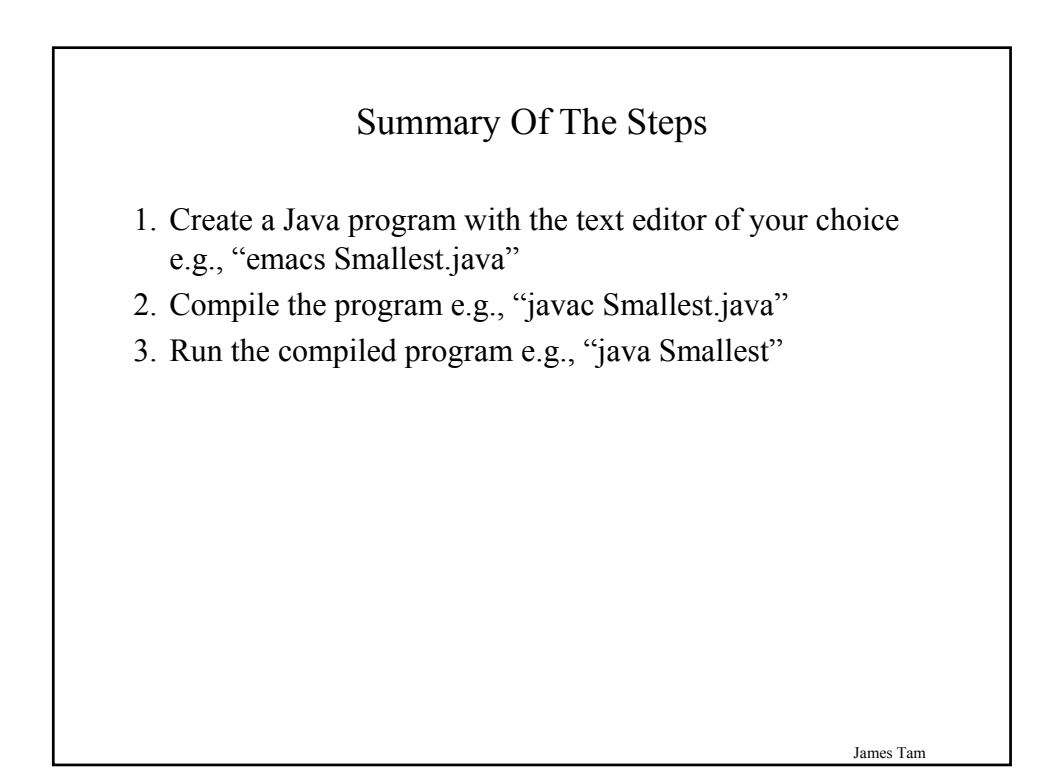

### The Semicolon In Pascal

- Pascal
- Used to separate statements within a block of statements
- This is okay in Pascal: program test (output); begin writeln("one"); writeln("two") end.

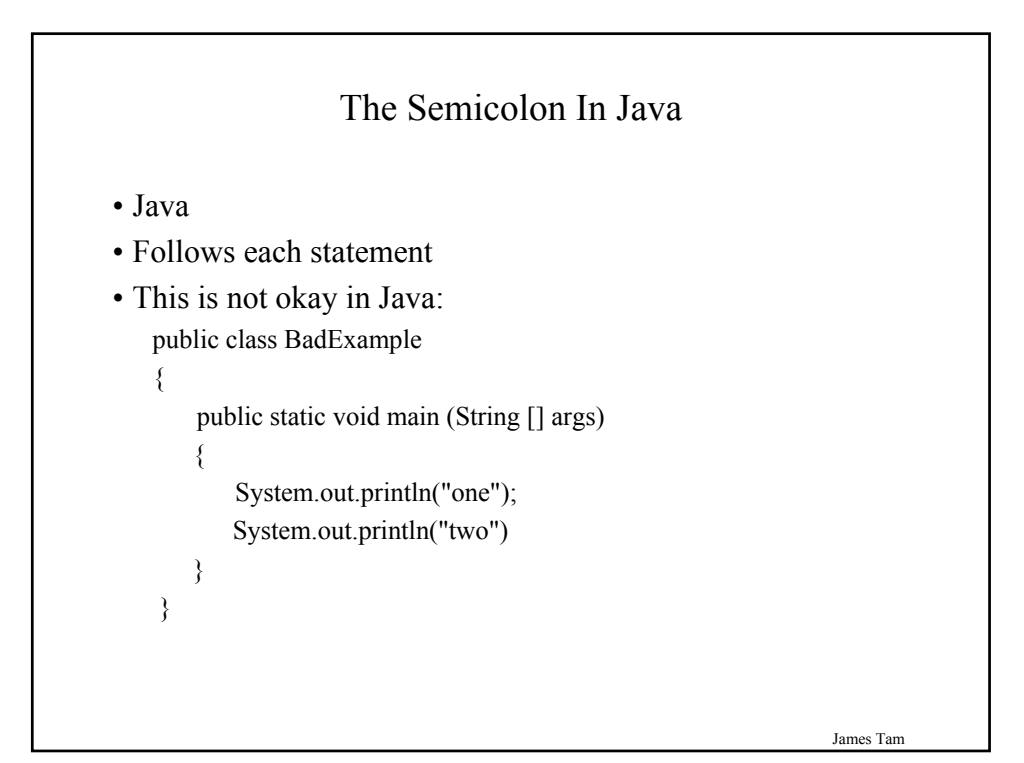

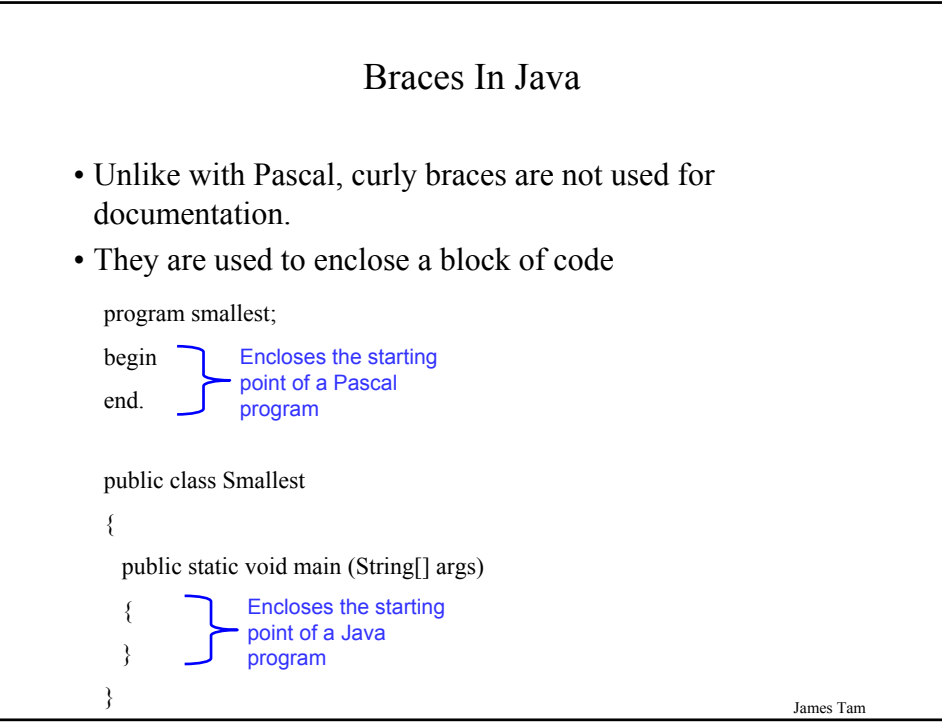

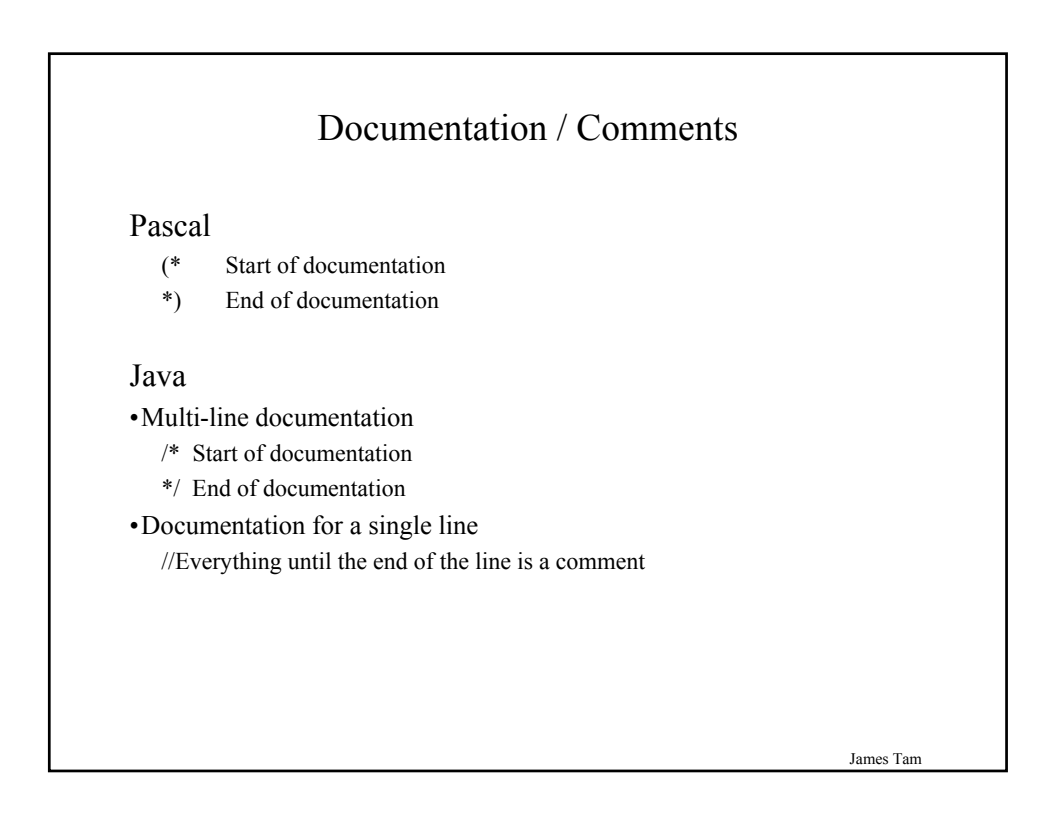

#### Output In Pascal And Java

Pascal write $(\cdot \cdot \cdot)$ ; writeln ('...');

Java System.out.print("..."); System.out.println("...");

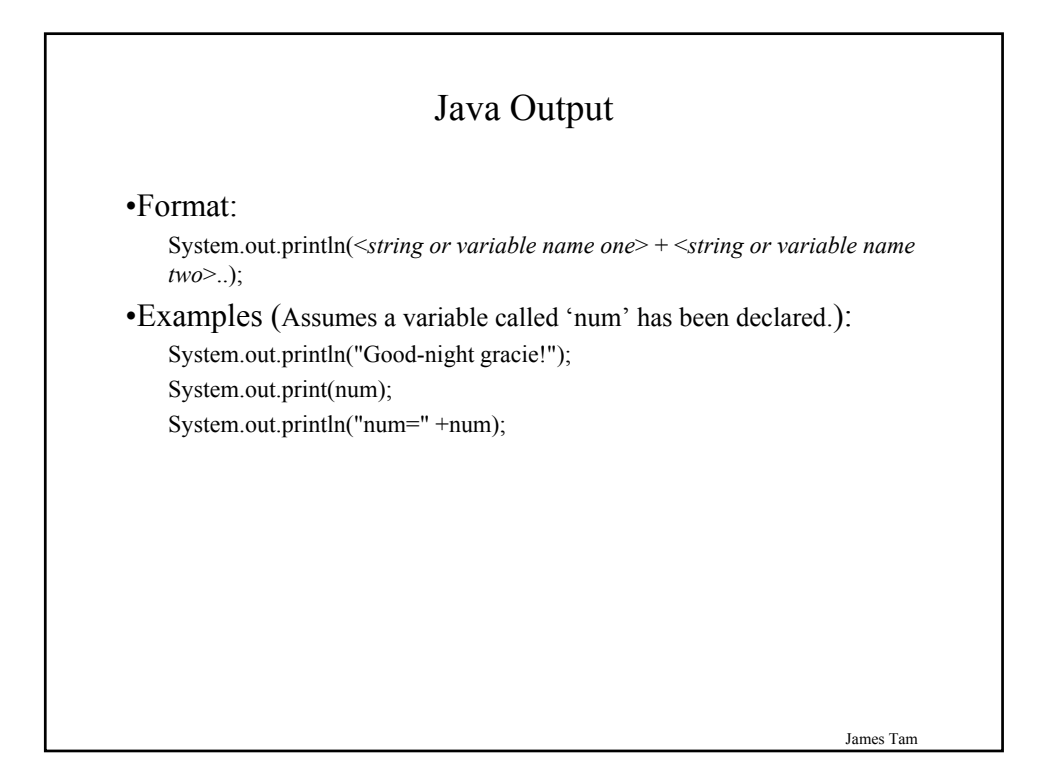

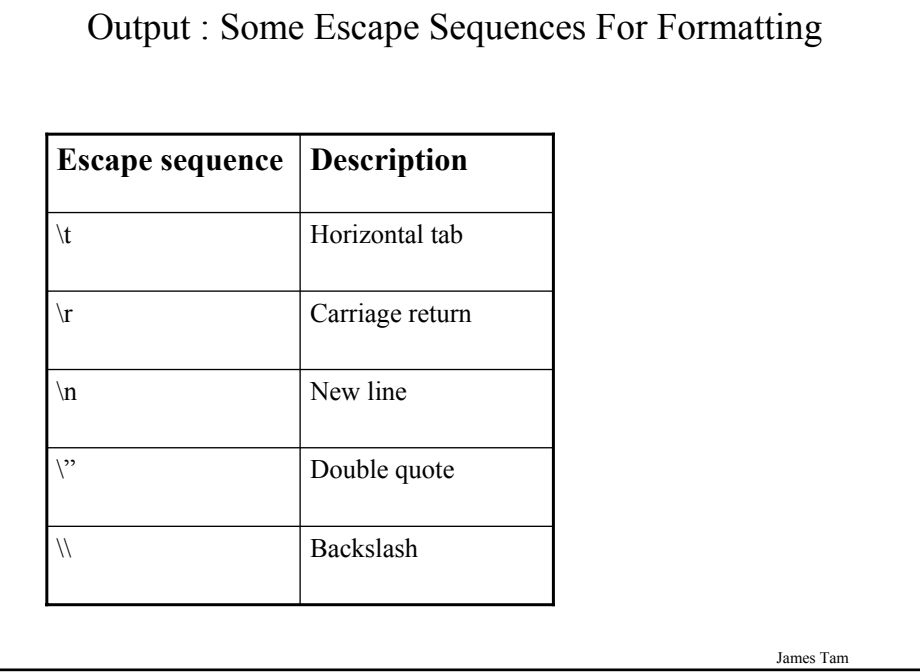

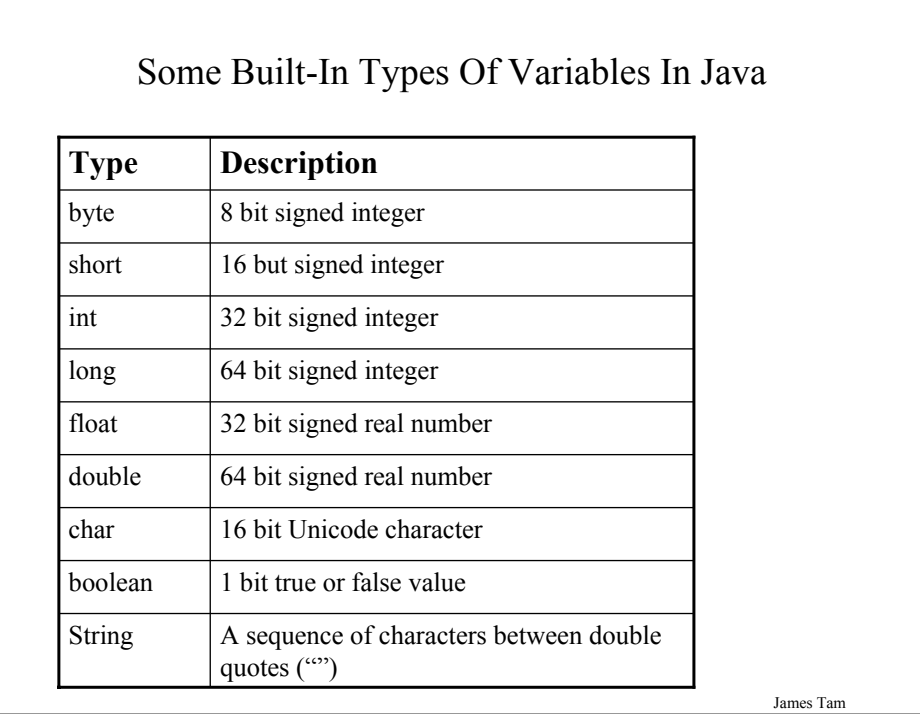

#### Java Vs. Pascal Variable Declarations

Pascal Format: <*variable name*> : variable type;

Example num : integer;

Java Format: variable type <*variable name*>;

#### Example:

int num1; double num $2 = 2.33$ ;

James Tam

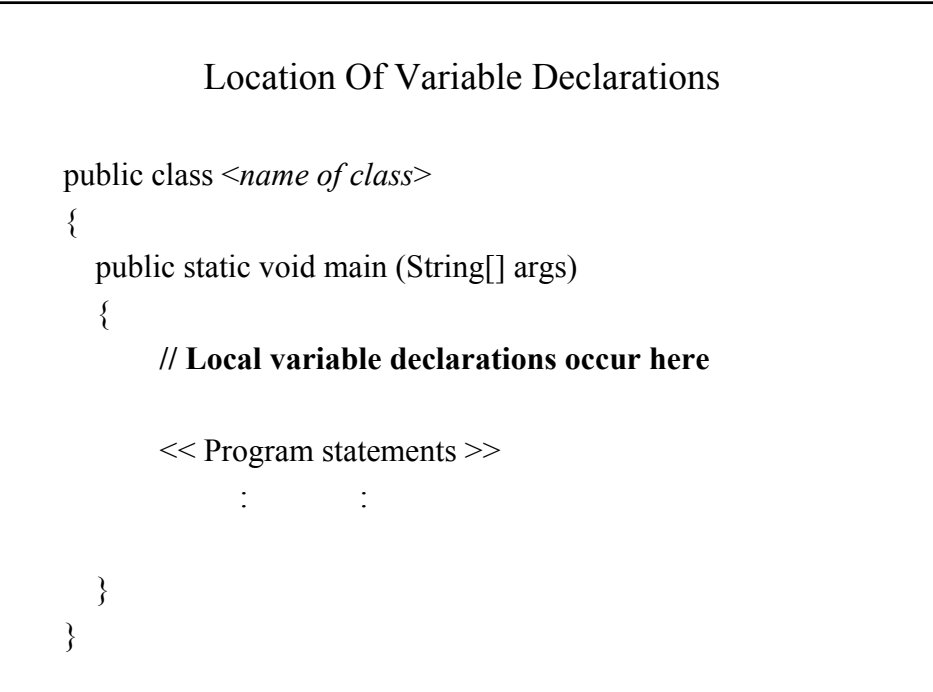

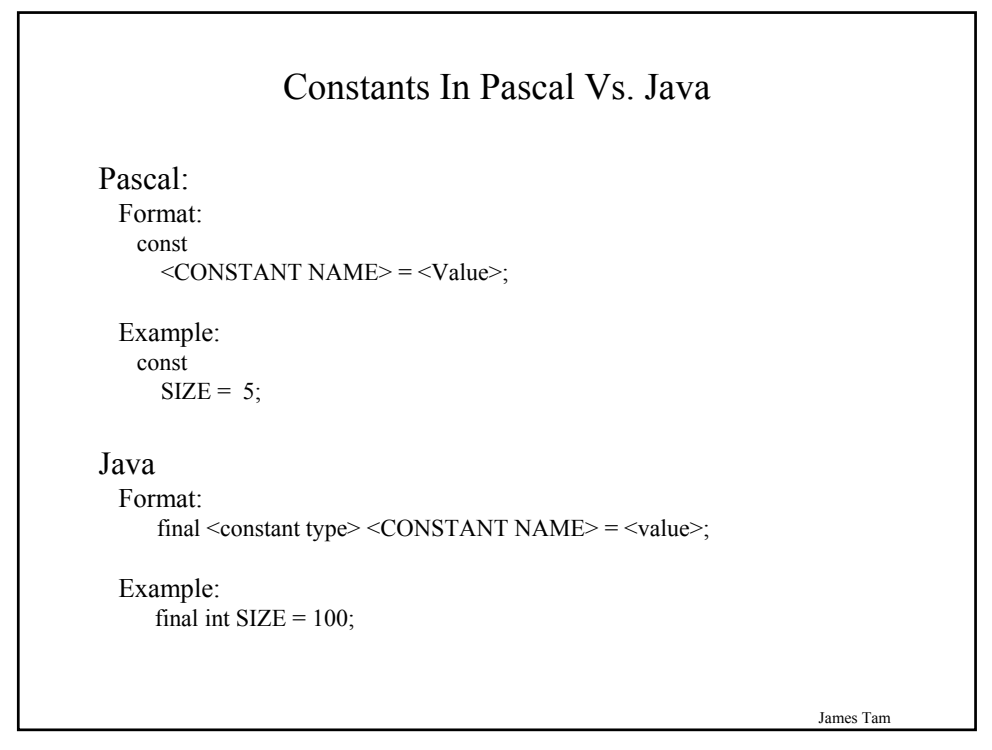

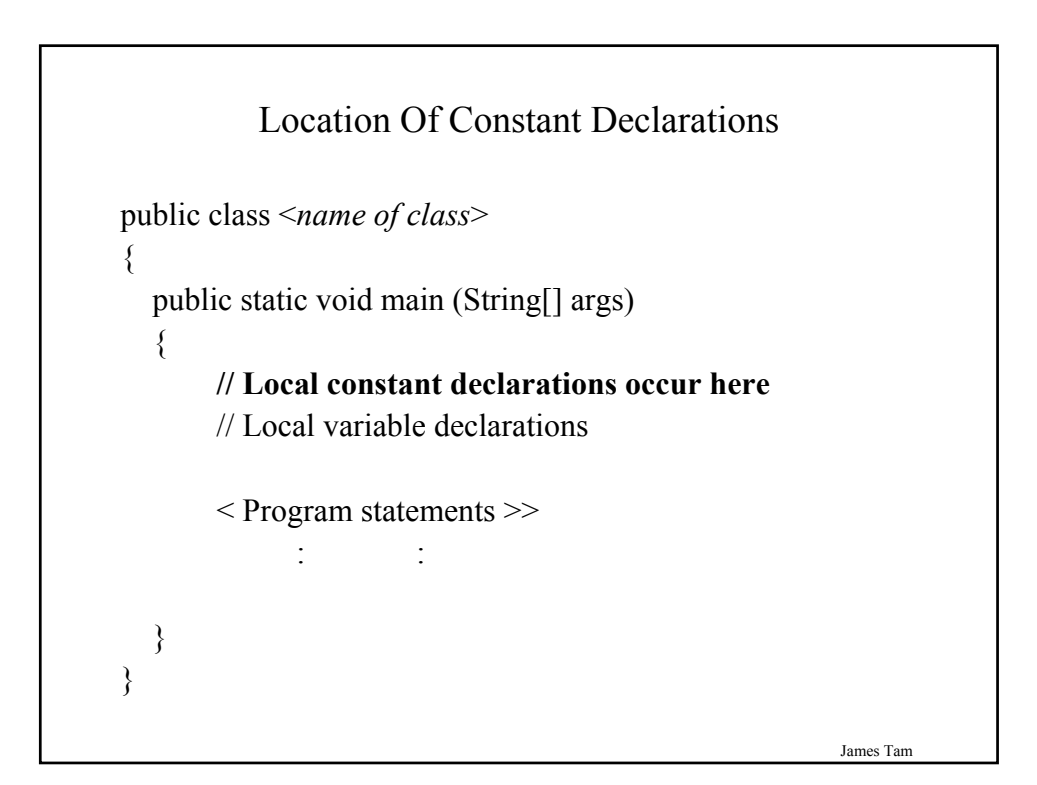

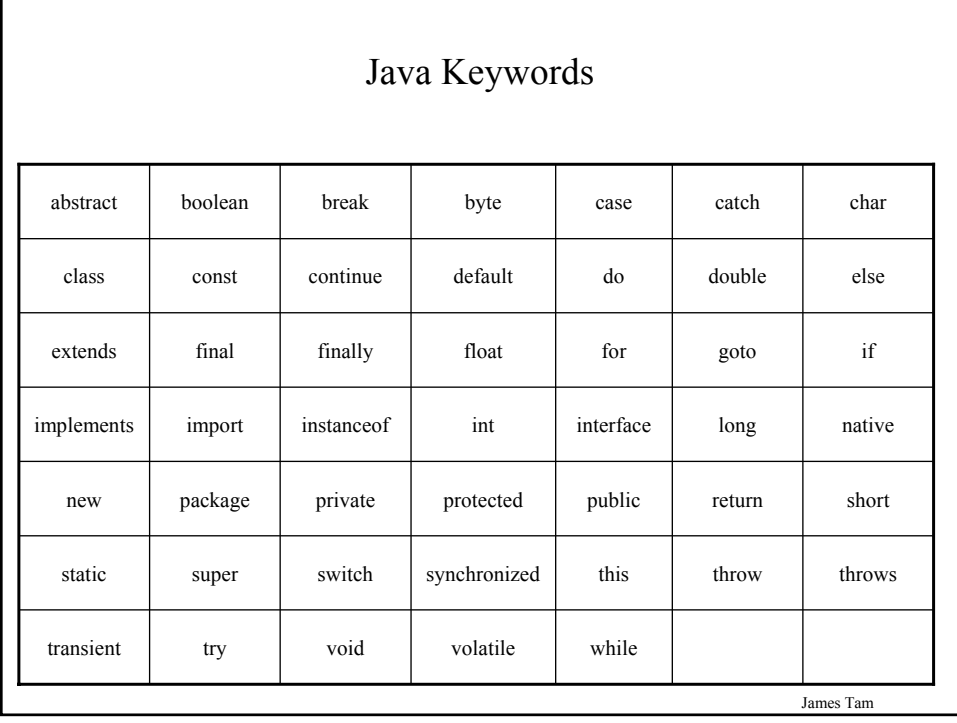

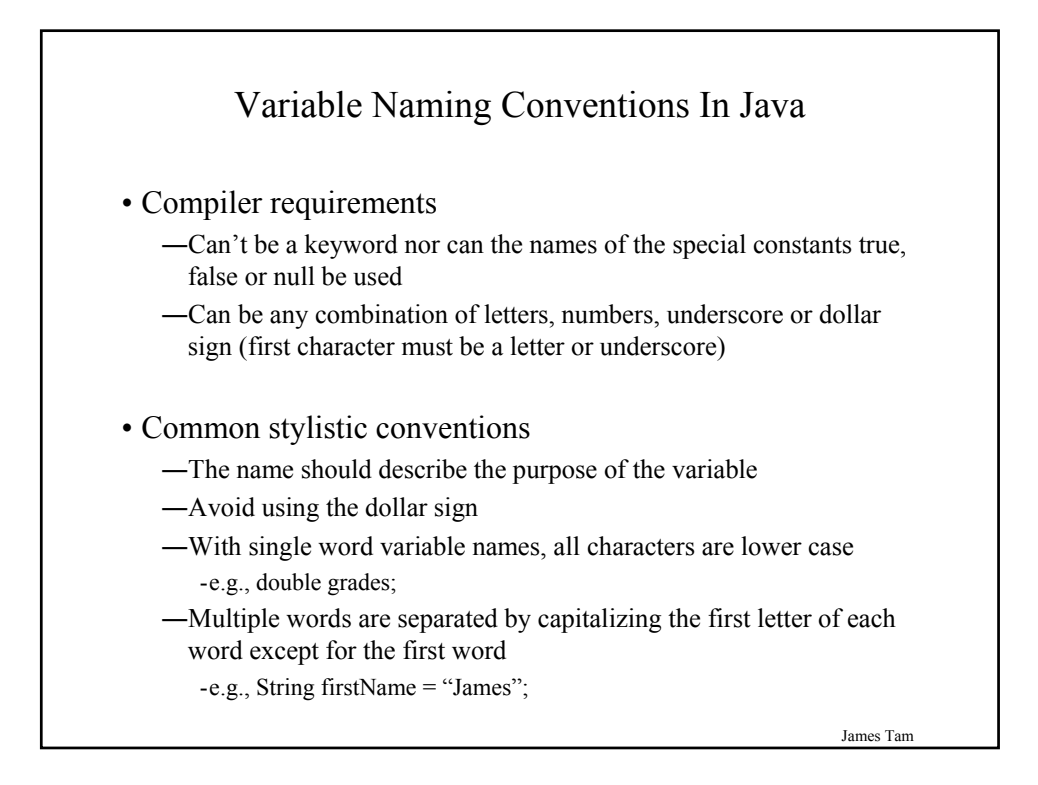

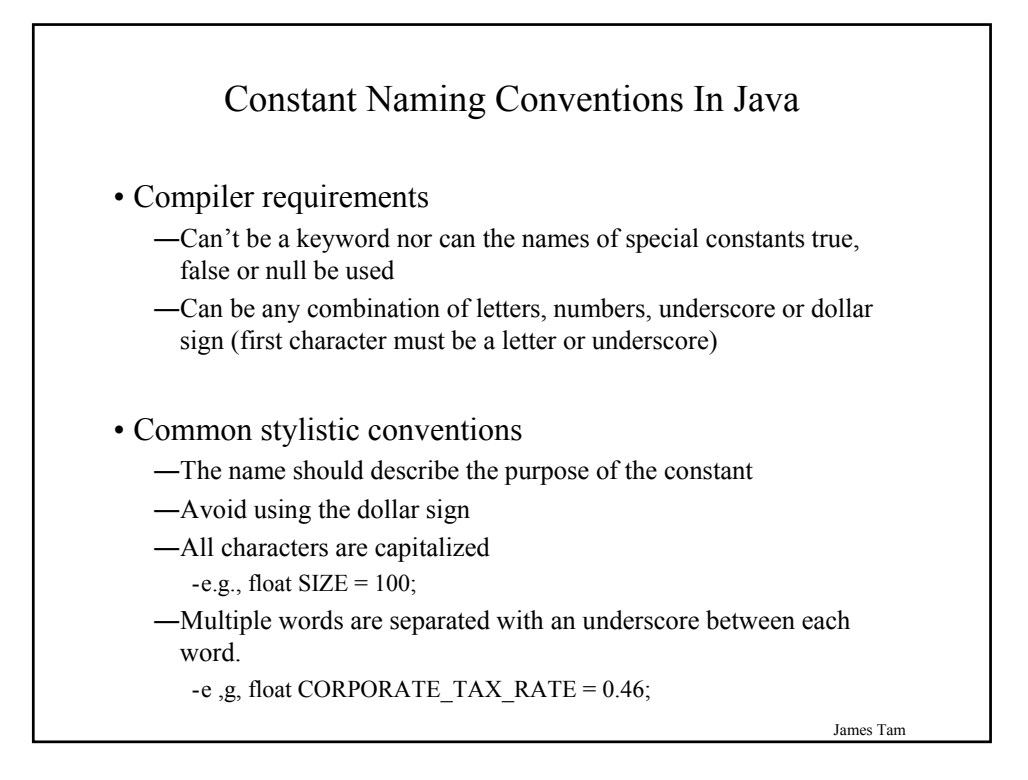

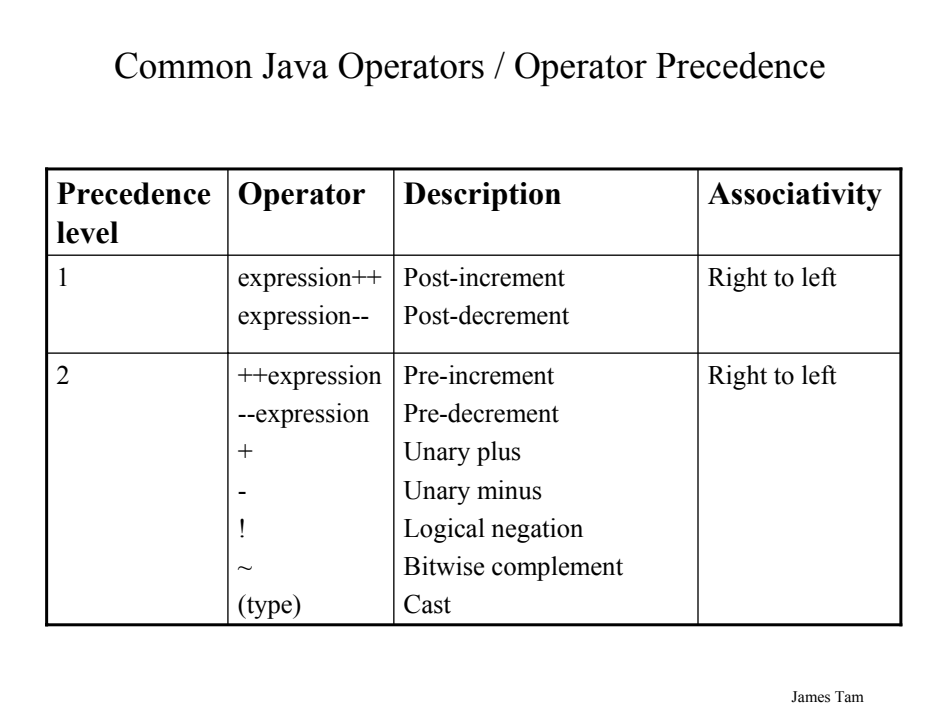

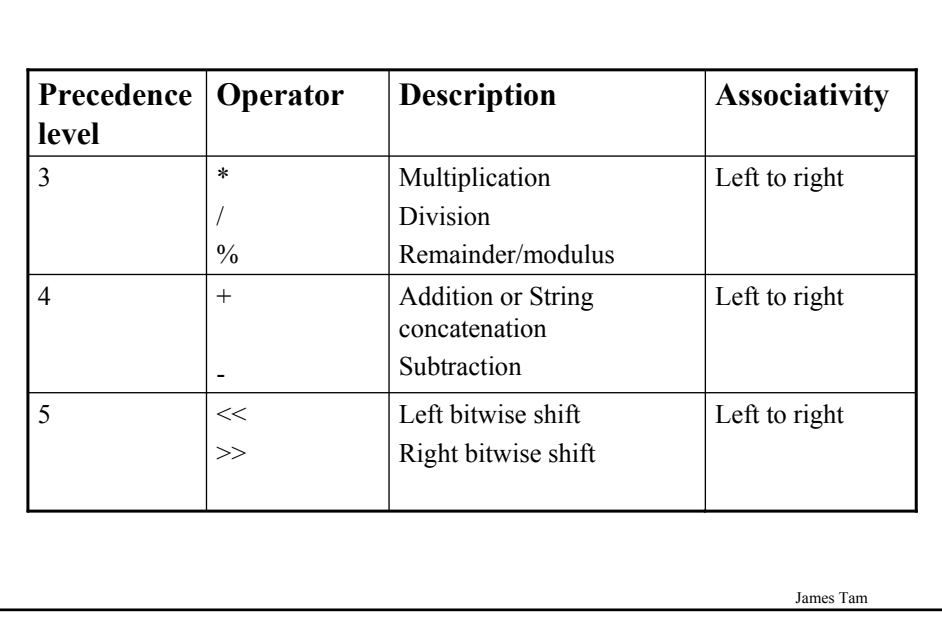

#### James Tam Common Java Operators / Operator Precedence 8  $\vert \&$  | Bitwise AND | Left to right 9  $\left| \begin{matrix} \wedge & \cdots & \wedge \end{matrix} \right|$  Bitwise exclusive OR  $\left| \begin{matrix} \text{Left to right} \end{matrix} \right|$ Equal to  $\left| \int_{0}^{\infty} \right|$  Left to right Not equal to  $=$ != 7 Less than Left to right Less than, equal to Greater than Greater than, equal to  $\lt$  $\leq$ >  $>=$ 6 **Precedence level Operator Description Associativity**

#### Common Java Operators / Operator Precedence

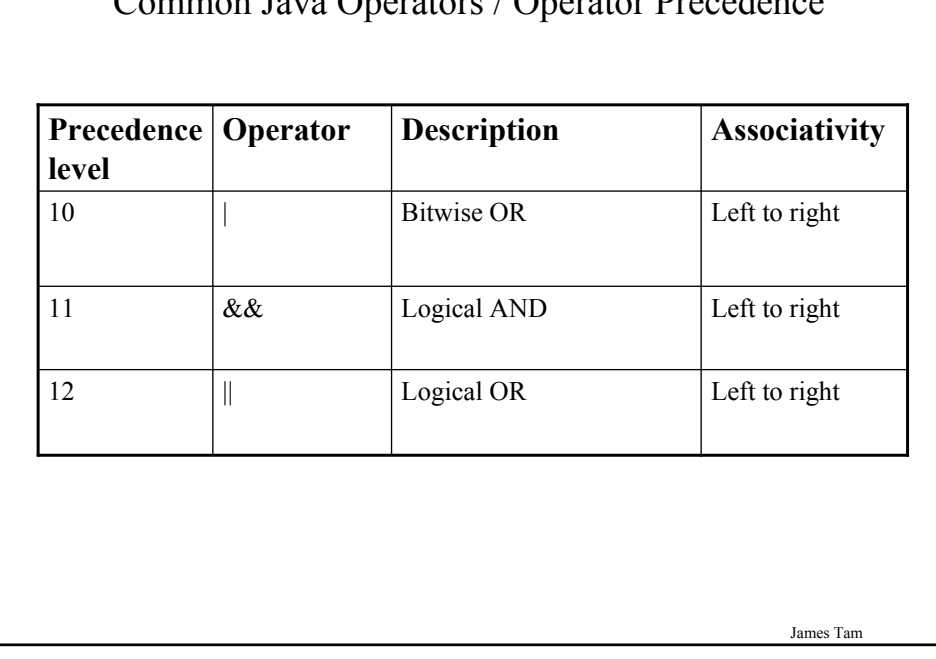

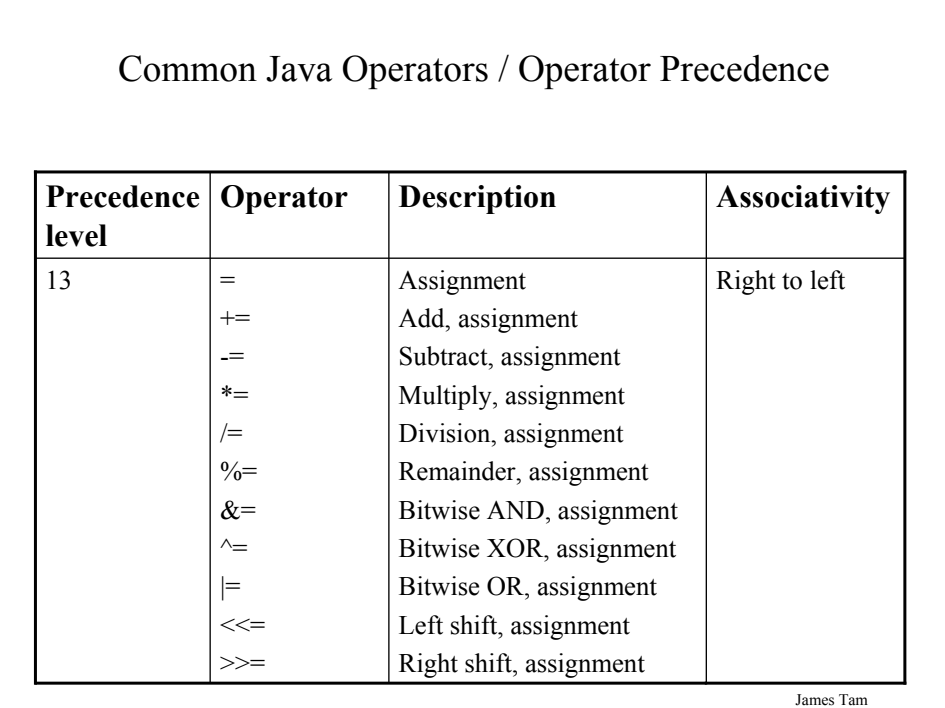

#### Common Java Operators / Operator Precedence

#### James Tam Post/Pre Operators public class Example1 { public static void main (String [] args) { int num  $= 5$ ; System.out.println(num); num++; System.out.println(num);  $+$ - $+$ num; System.out.println(num); System.out.println(++num); System.out.println(num++); } }

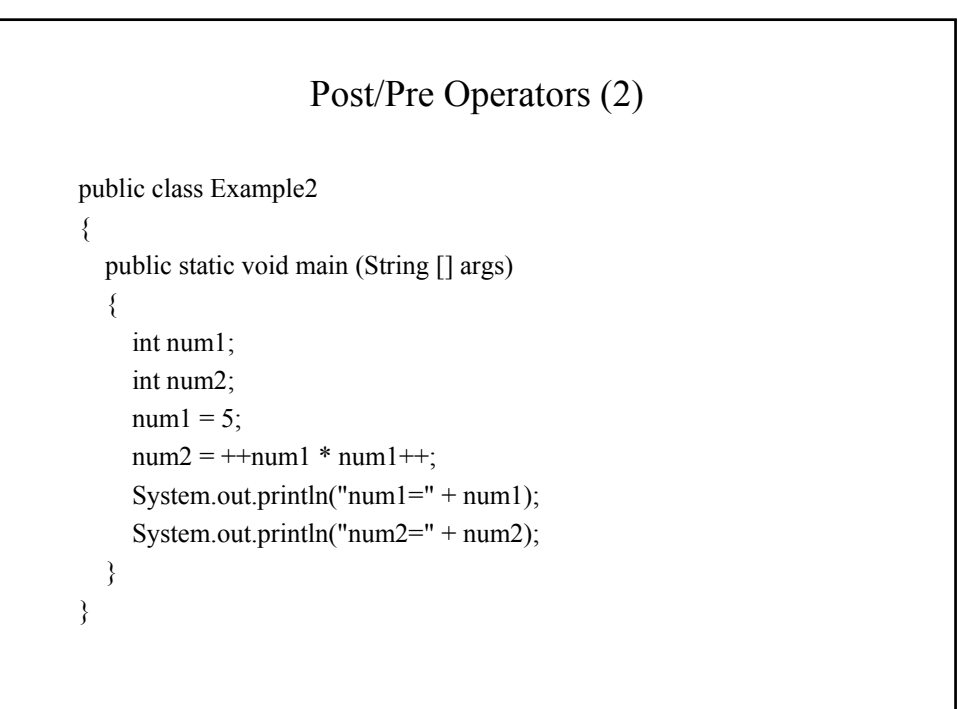

#### Unary And Casting Operators

```
public class Example3
{
  public static void main (String [] args)
  {
     int num = 5;
     float fl;
     System.out.println(num);
     num = num * -num;System.out.println(num);
     f = num;
     System.out.println(num + " " + fl);
     num = (int) ff;System.out.println(num + " " + fl);
  }
}
```
Some Useful Java Libraries<sup>1</sup> The original library for developing GUI's (graphical user interfaces) java.awt java.io | Input and output **: : :** The core part of the Java language e.g., Math functions, basic console (screen) output. java.lang Extra utilities e.g., Random number generators, automatically resizable arrays java.util **Library Purpose**

1 Note: The use of the code in any of these libraries (except java.lang) requires the use of an import statement at the top of the file:

Format: import <library name> Example: import java.util.\*;

James Tam

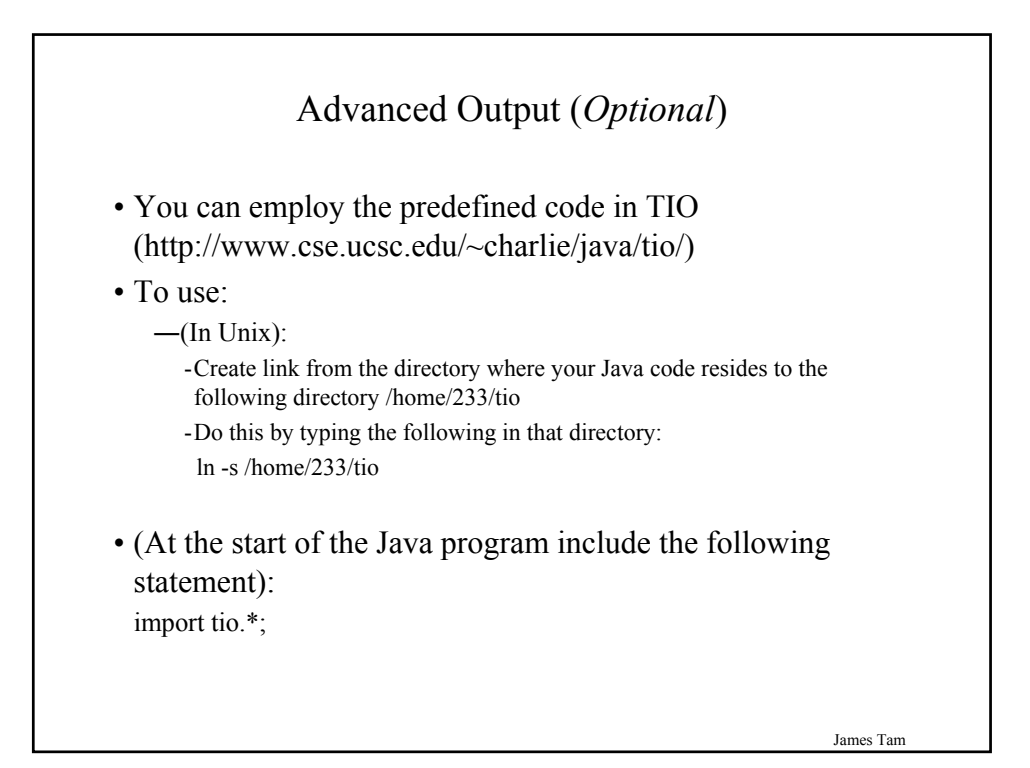

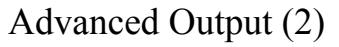

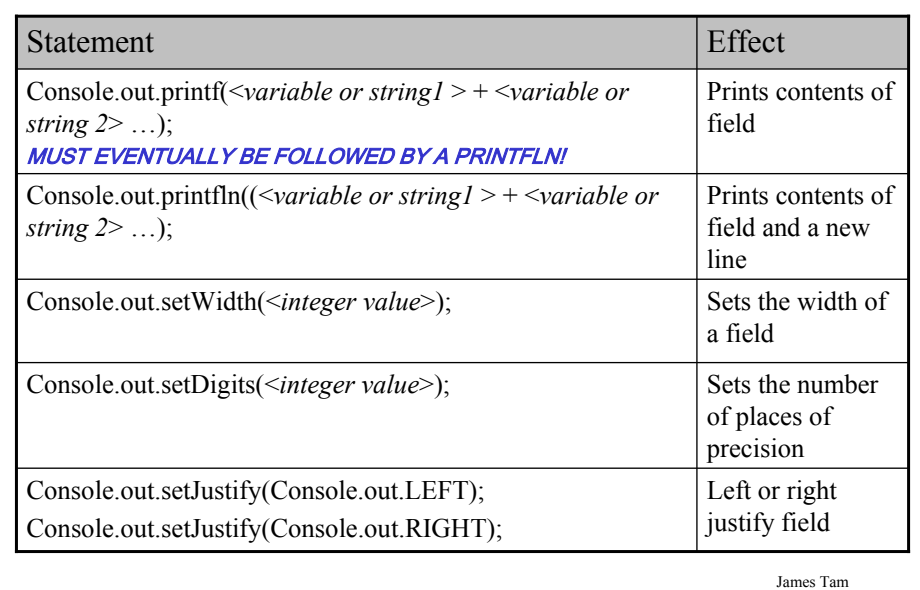

#### Advanced Output: An Example

```
import tio.*;
public class Output1
{
  public static void main (String [] args)
  {
     int num = 123;
     double db = 123.45;
     Console.out.setJustify(Console.out.LEFT);
     Console.out.setWidth(6);
     Console.out.setDigits(1);
     Console.out.printf("Start line");
     Console.out.printf(num);
     Console.out.printf(db);
     Console.out.printf("End of line");
     Console.out.printfln("");
  }
}
```
James Tam

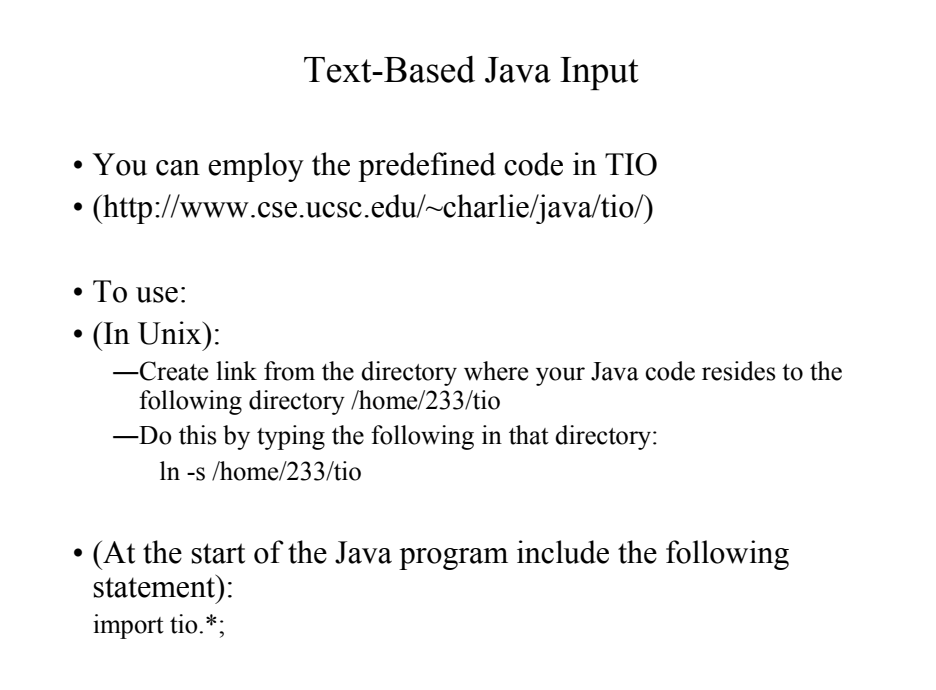

### Text-Based Java Input (2)

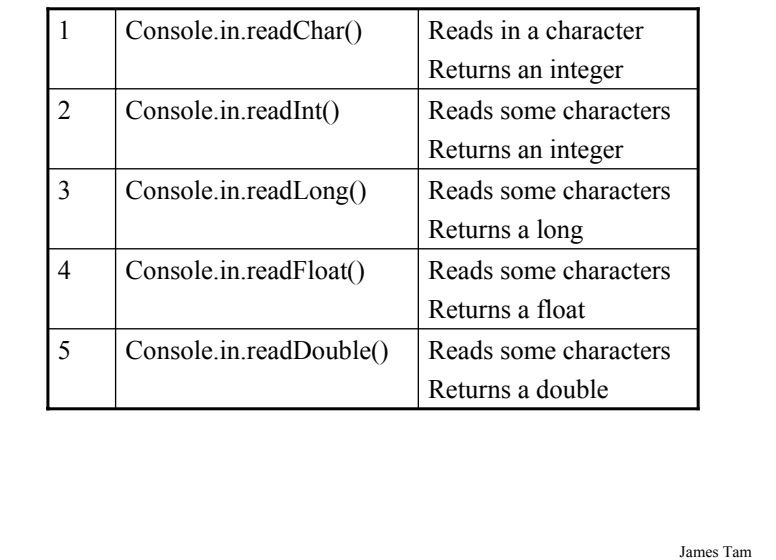

# Text-Based Java Input (3) Reads in a line Returns a String 7 Console.in.readLine() Reads in a word Returns a String 6 Console.in.readWord()

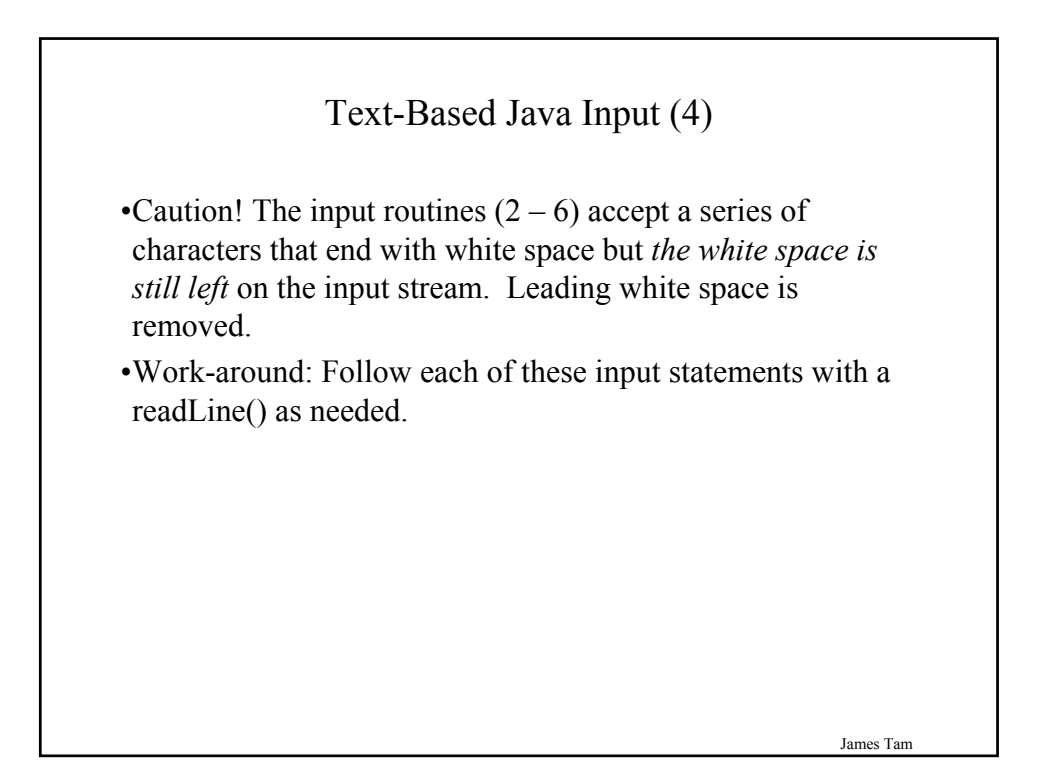

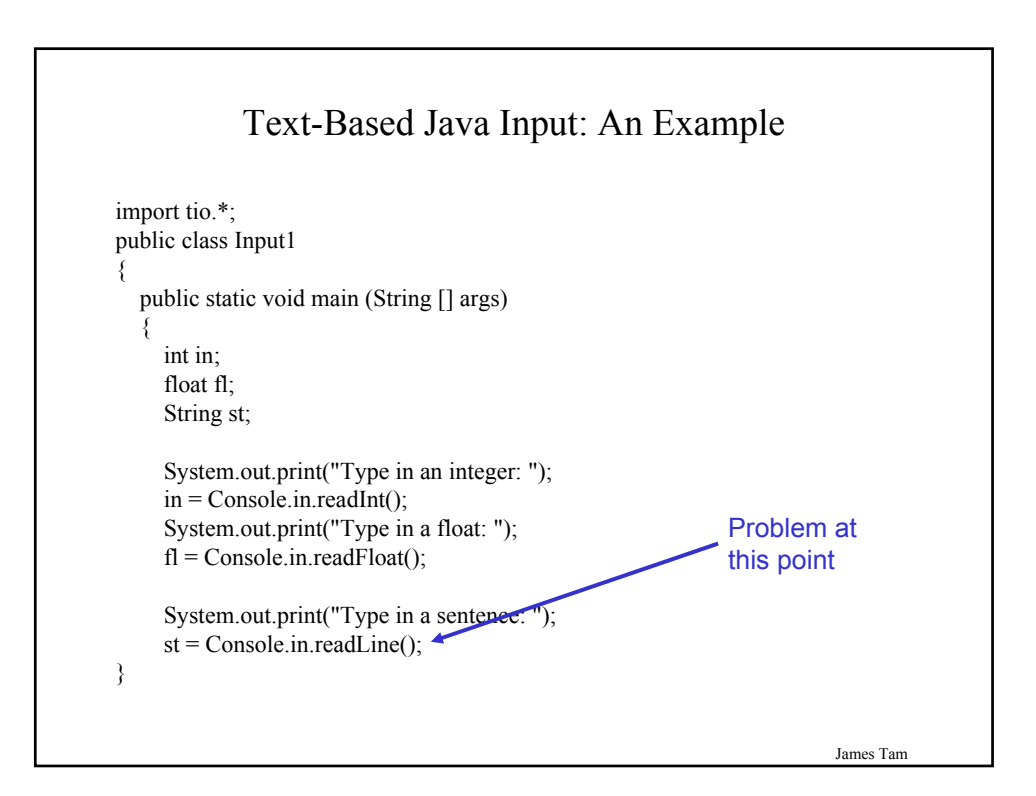

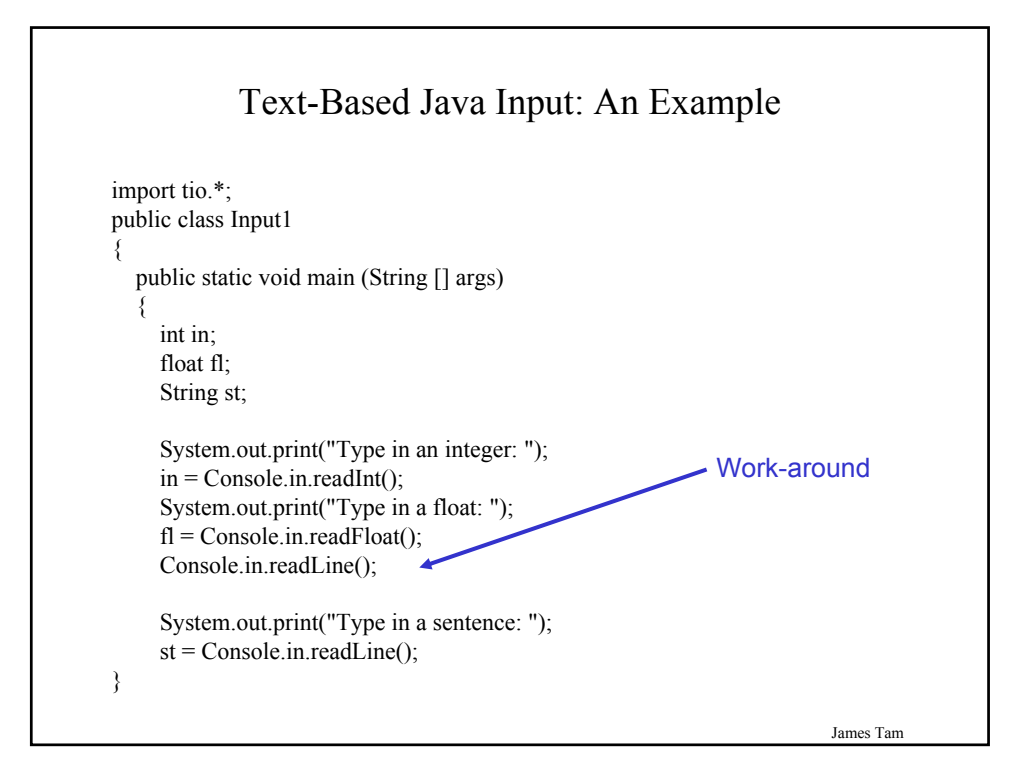

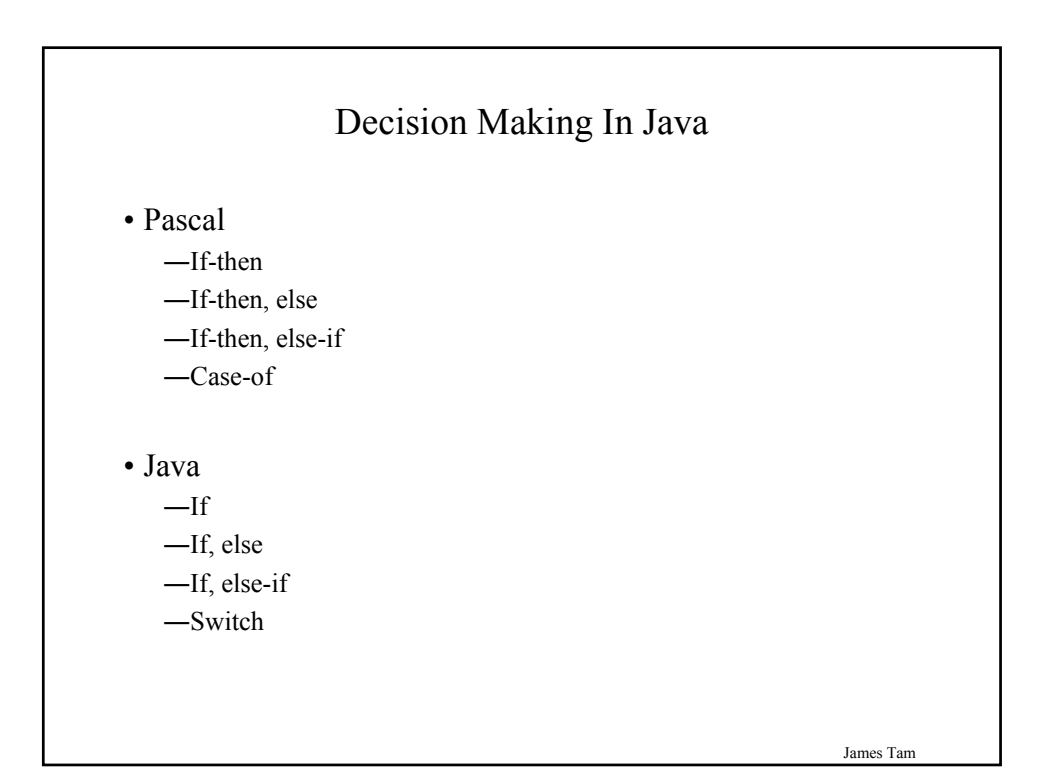

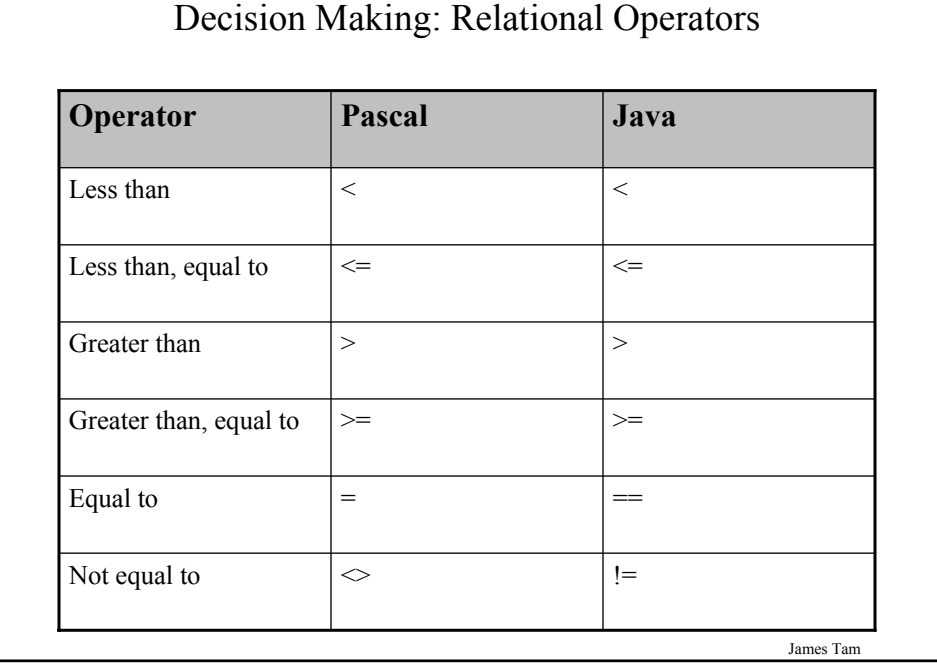

## Decision Making: Logical Operators

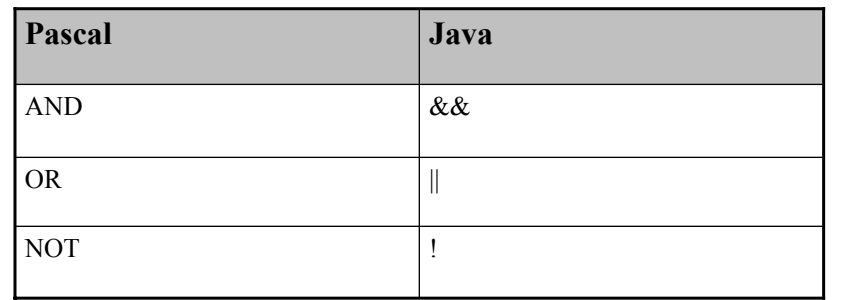

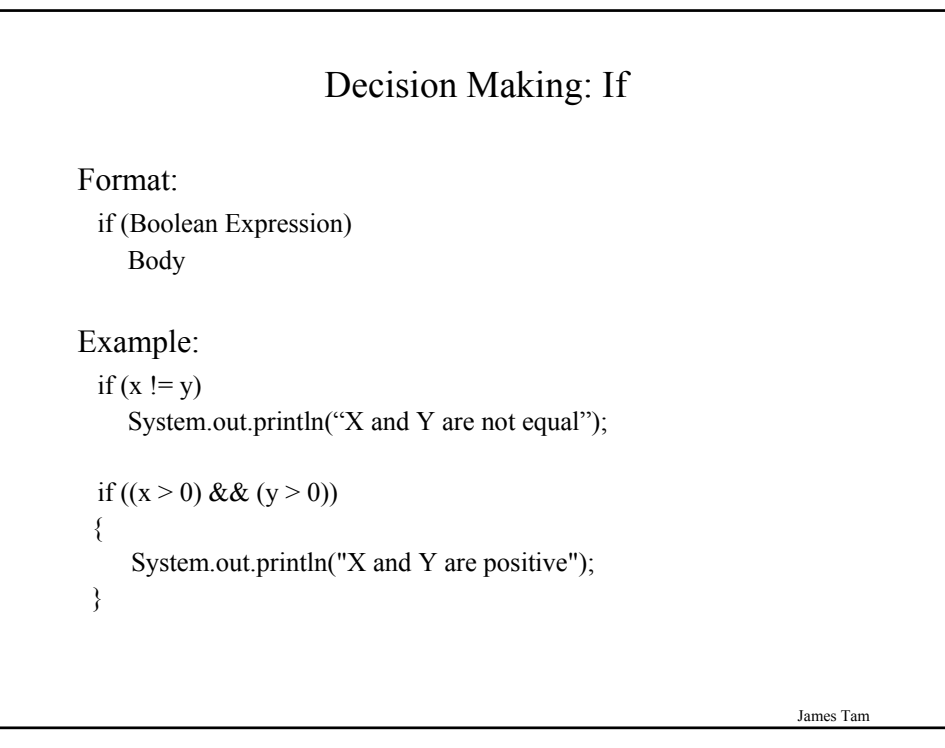

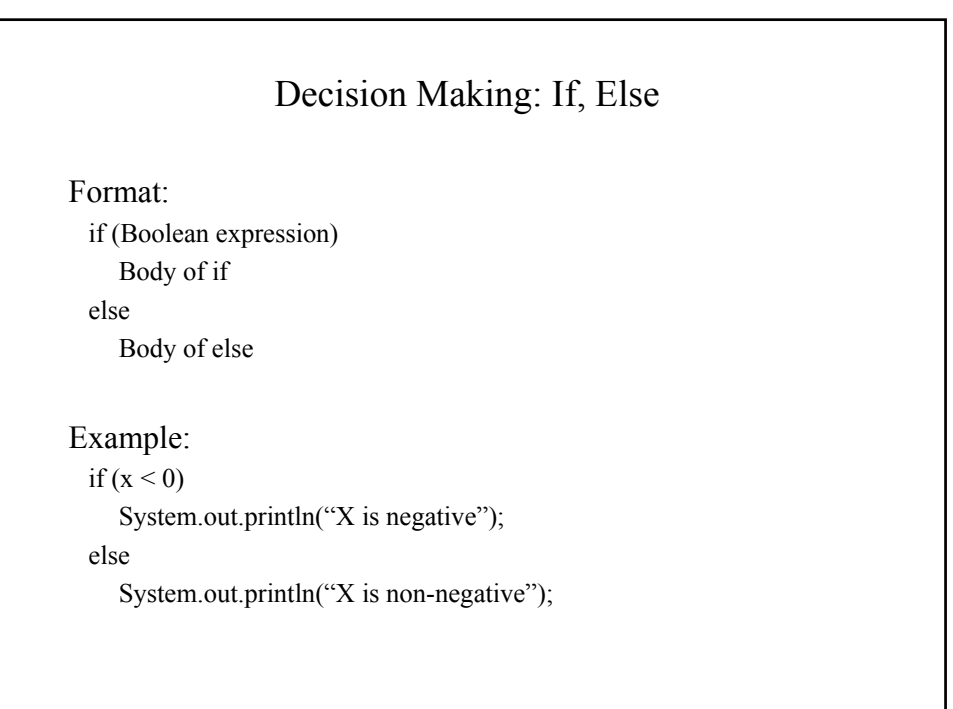

## If, Else-If Format: if (Boolean expression) Body of if else if (Boolean expression) Body of first else-if :: : else if (Boolean expression) Body of last else-if else Body of else

James Tam

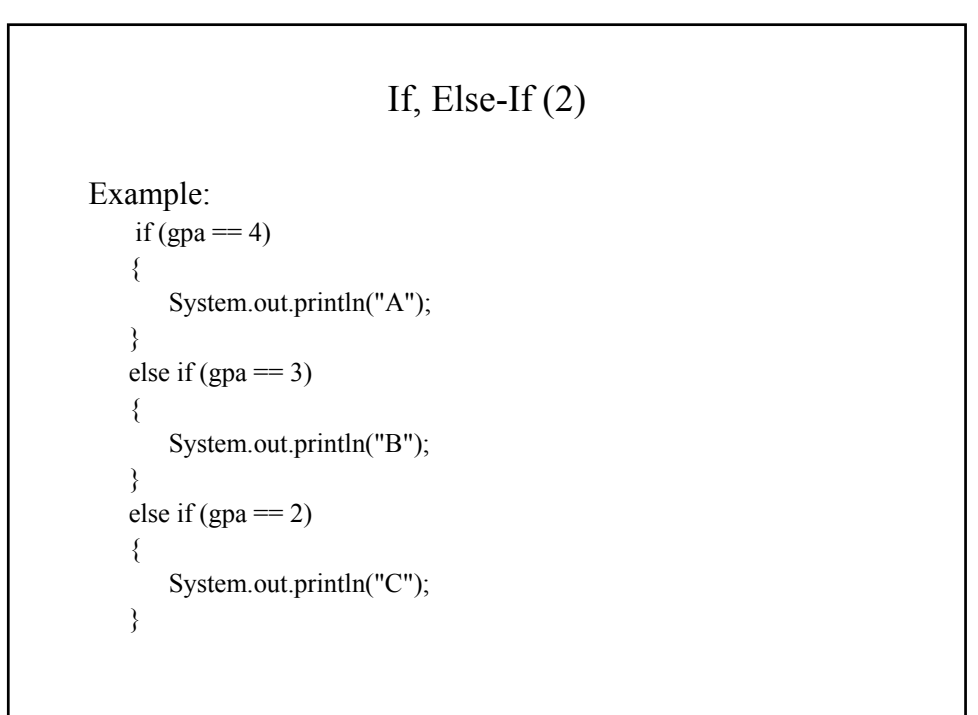

#### If, Else-If $(2)$

```
else if (gpa == 1){
  System.out.println("D");
}
else
{
  System.out.println("Invalid gpa");
}
```
James Tam

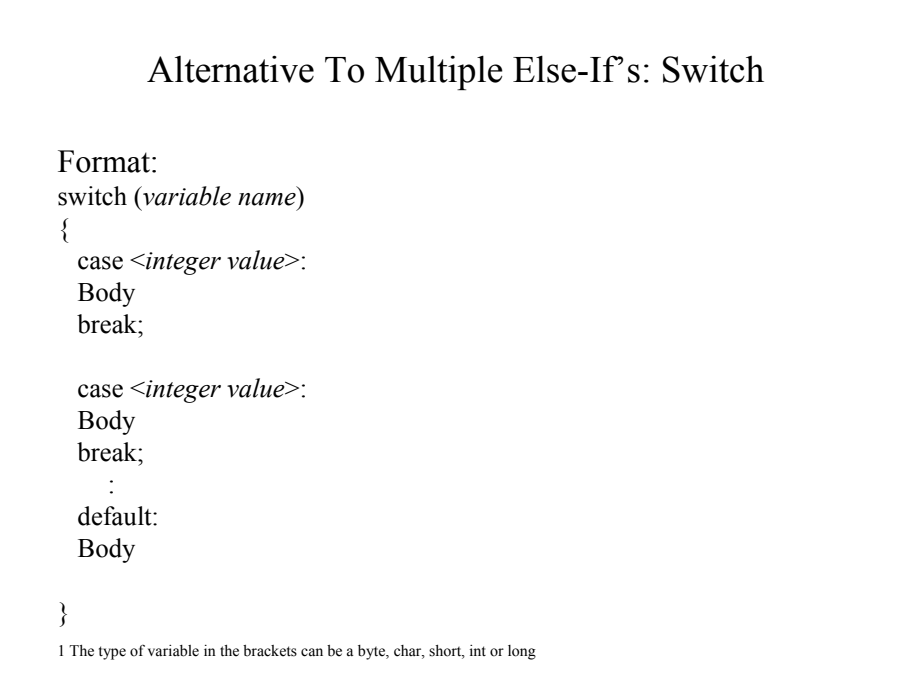

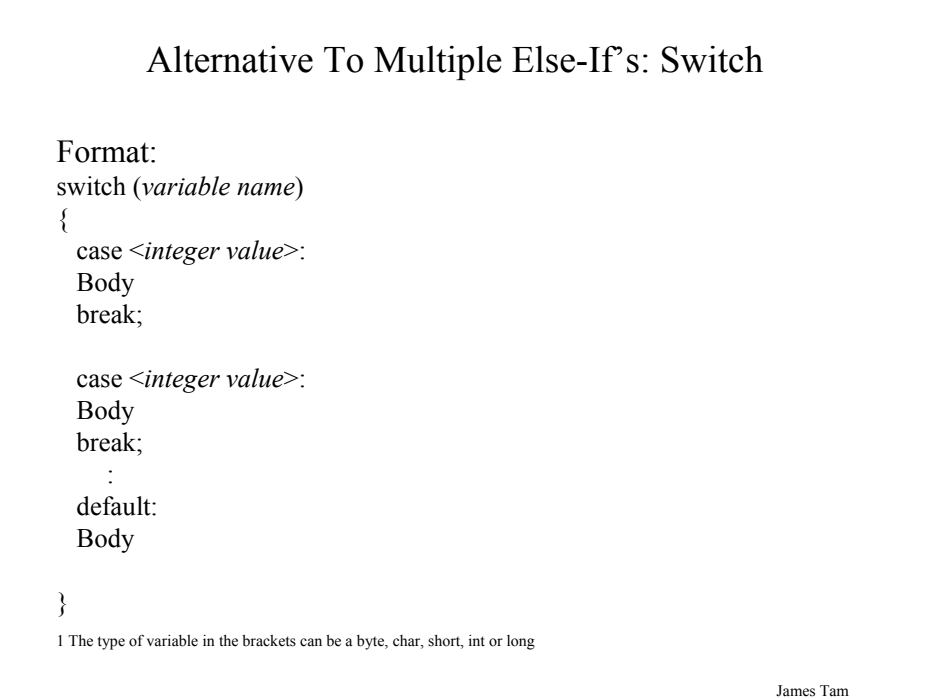

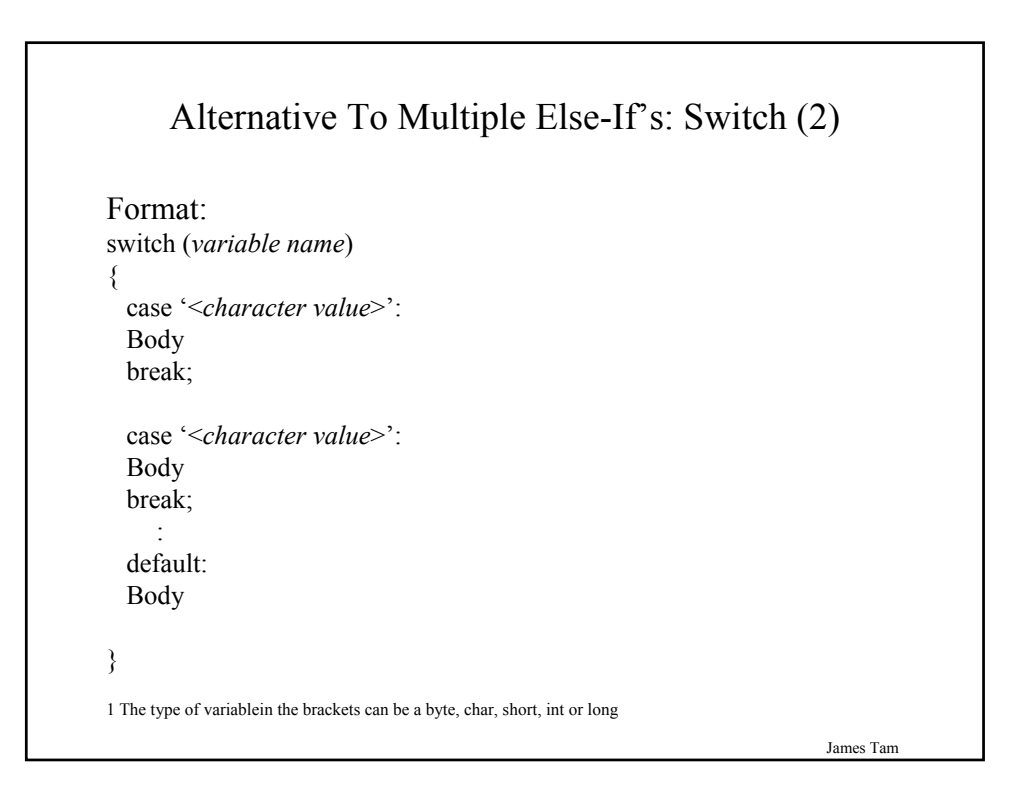

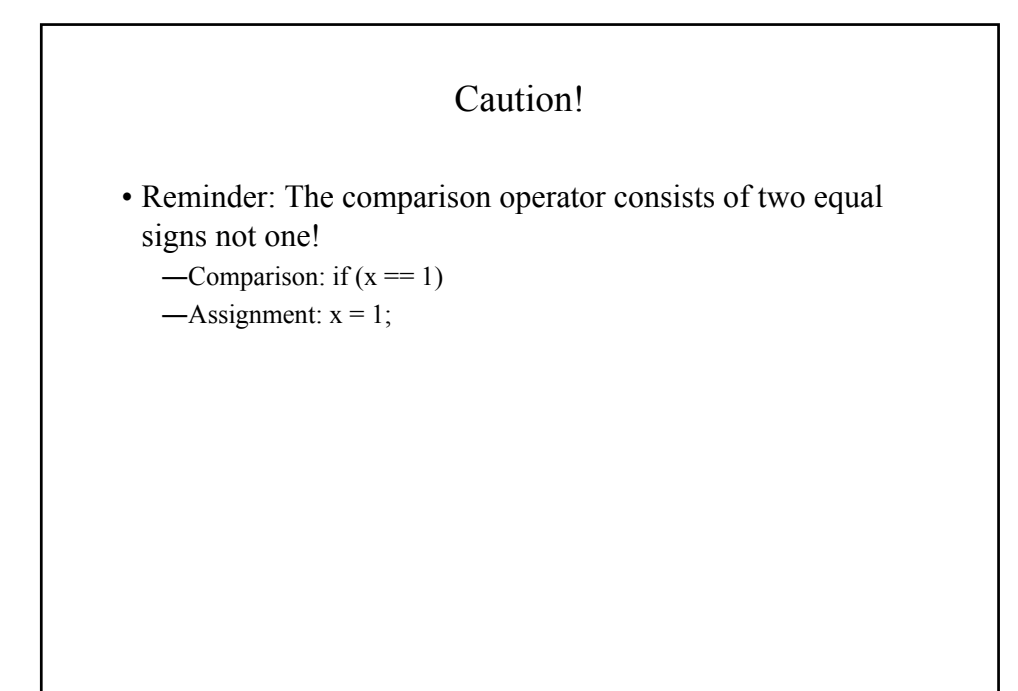

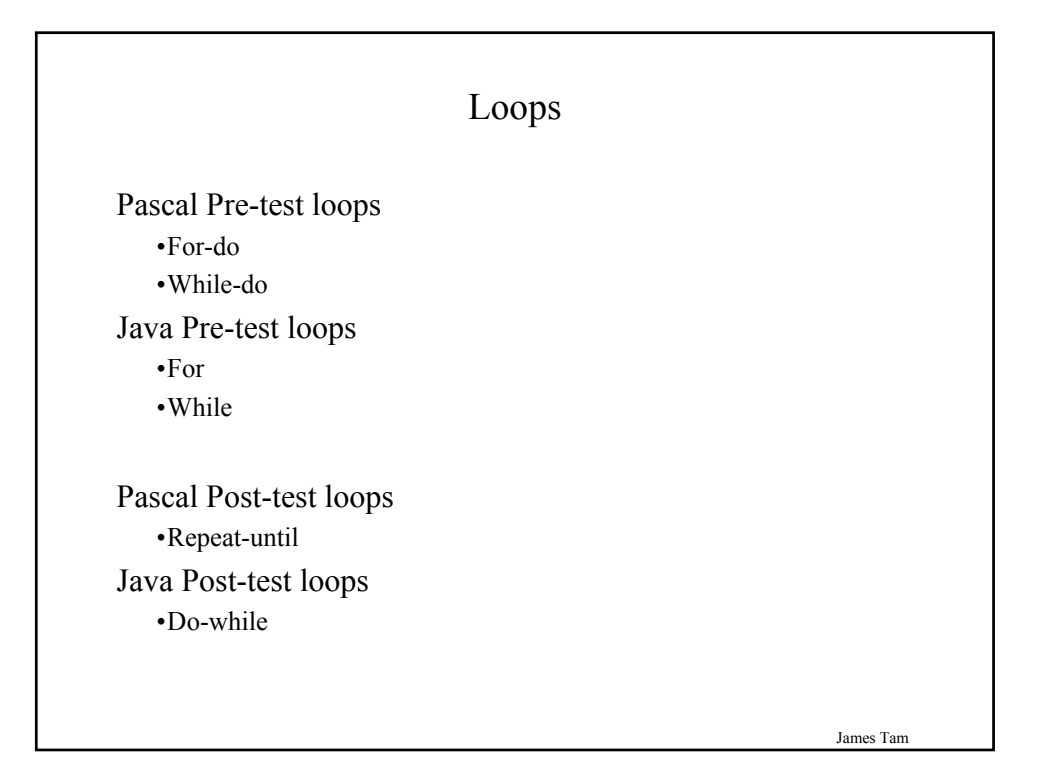

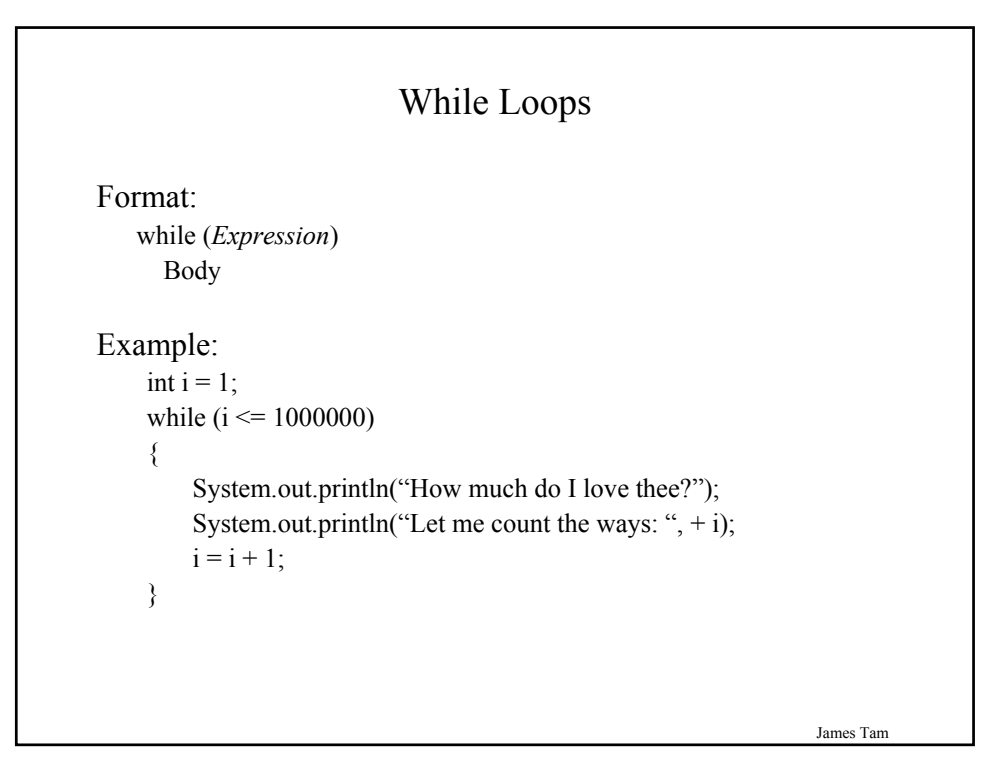

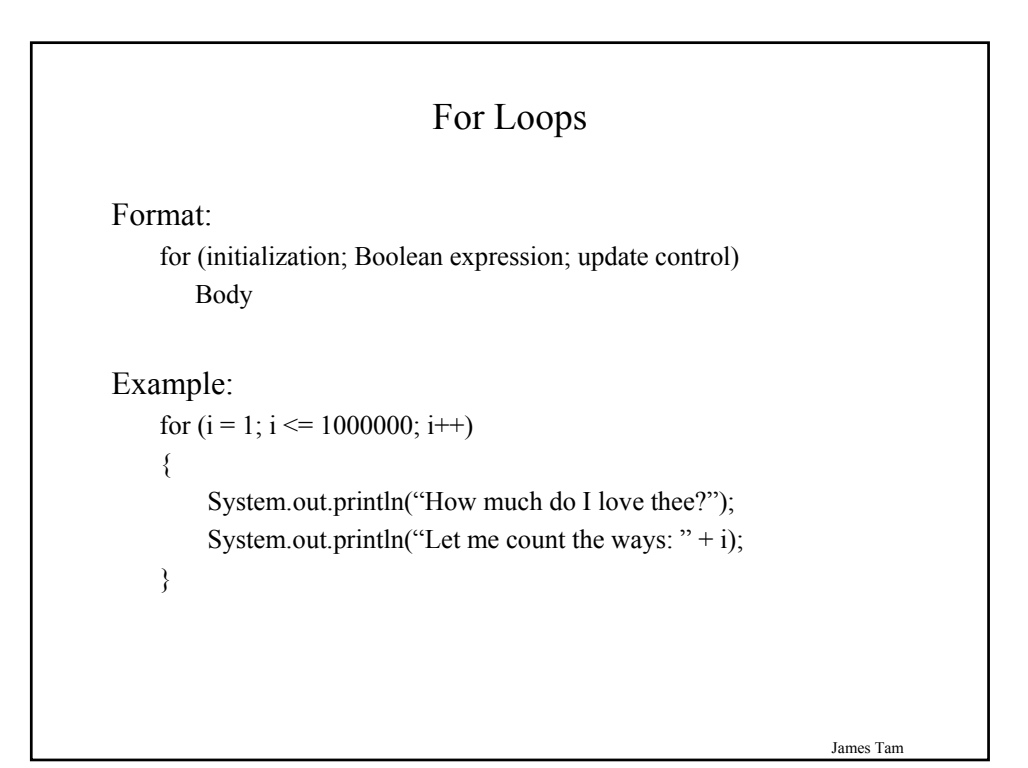

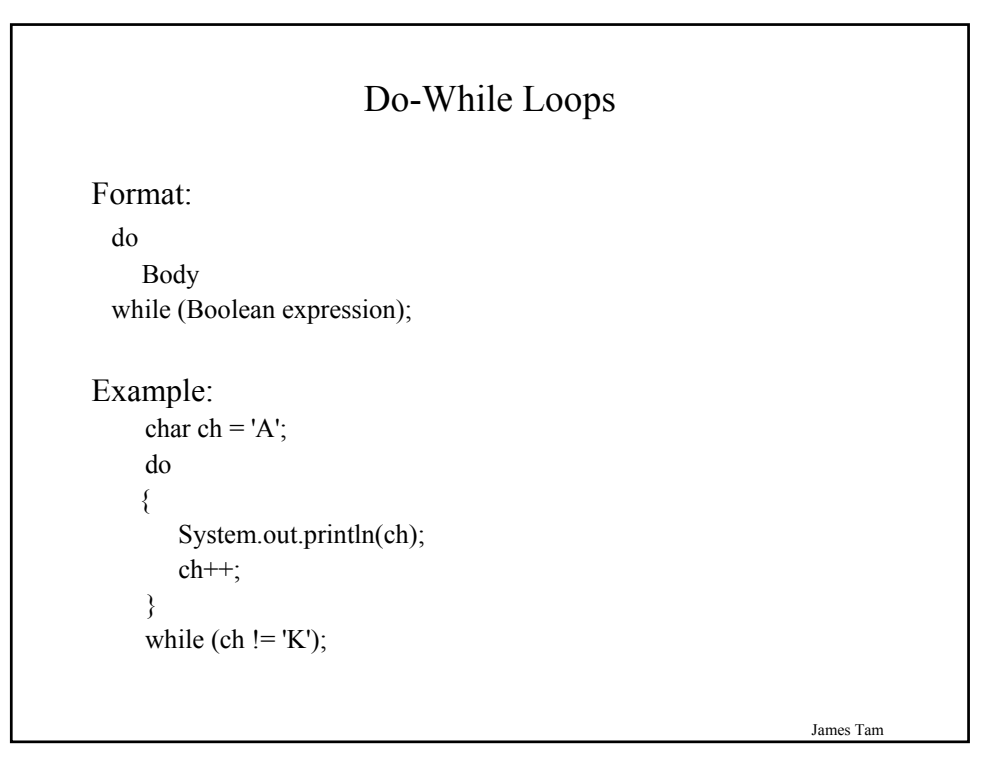

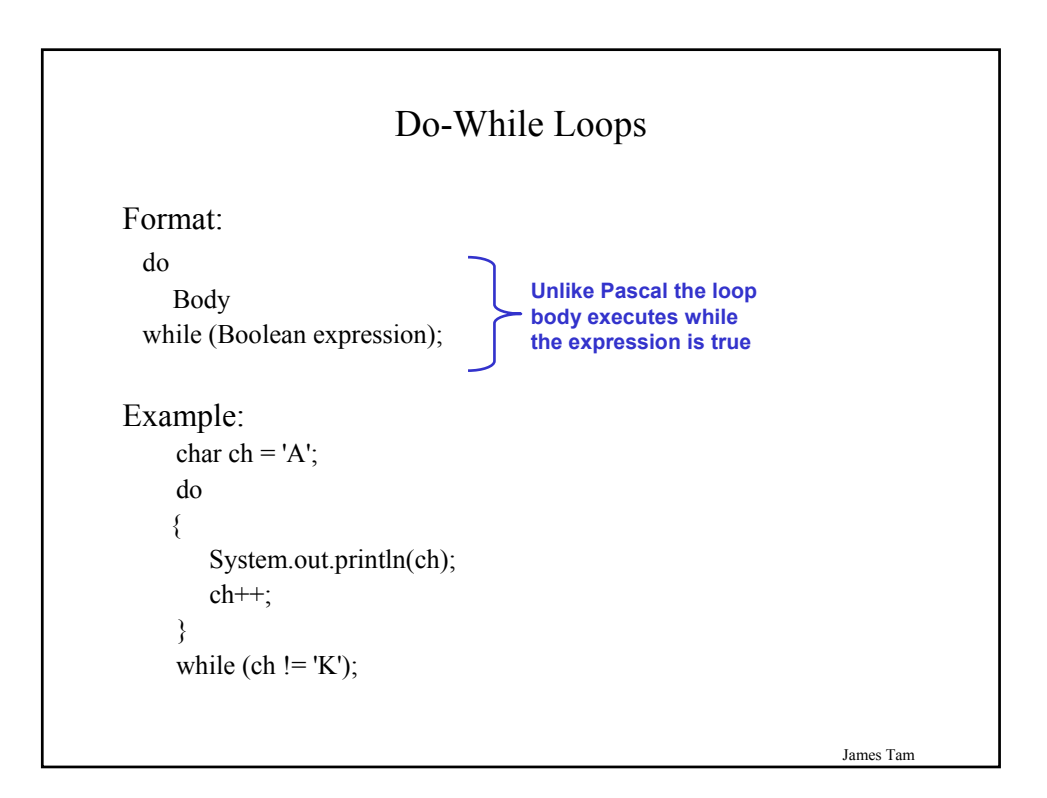

#### You Should Now Know

- How Java was developed and the impact of it's roots on the development of this language
- The basic structure required in creating a simple Java program as well as how to compile and run programs
- Methods of documenting a Java program
- How to perform text based input and output in Java
- The declaration of constants and variables
- What are the common Java operators and how they work
- The structure and syntax of decision making and looping constructs